# **Les cadrans solaires polyédriques : histoire et construction**

par Dominique Collin, Yves Opizzo &Roger Torrenti

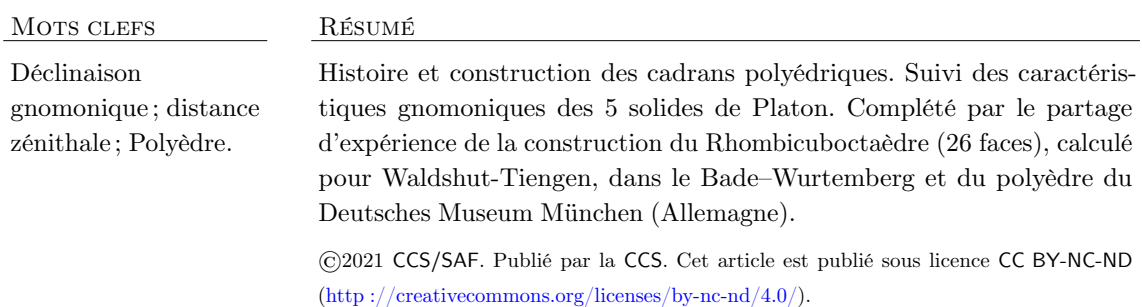

# **1 Les polyèdres**

Un polyèdre est, dans sa définition simple, une forme géométrique à trois dimensions constituées de faces planes polygonales (c'est-à-dire à plusieurs côtés). Les intersections de ces faces sont appelées arêtes, qui sont délimitées par des sommets. Le tétraèdre (4 faces – 6 arêtes – 4 sommets) des pyramides d'Égypte et le cube (6 faces - 12 arêtes - 8 sommets) des dés à jouer courants sont des polyèdres que chacun connaît et reconnaît. Les mathématiciens se sont intéressés aux polyèdres depuis l'Antiquité (Euclide, Platon et Archimède) et leur étude s'est poursuivie au fil du temps (travaux de Kepler, Euler, Poincaré, et bien d'autres) alors que se développaient leur représentation et leur utilisation dans les sciences, mais aussi dans l'art, l'architecture, ou l'industrie. Il existe une infinité de polyèdres mais il est convenu de classer les plus courants comme suit :

• les 5 solides convexes et réguliers de Platon<sup>1</sup> : le tétraèdre (4 faces), le cube ou hexaèdre (6), l'octaèdre (8), le dodécaèdre (12) et l'icosaèdre (20).

*Un polyèdre est dit* convexe*, s'il se trouve entièrement du même côté de chaque plan qui contient l'une de ces faces. Selon la caractéristique d'Euler,*

<sup>1.</sup> On démontre (à partir de la formule d'Euler) qu'il n'existe que 5 polyèdres réguliers. Ils seront examinés en détail d'un point vue gnomonique au paragraphe § 3 page 27.

*dans un polyèdre convexe, les nombres s de sommets, f de faces, et a d'arêtes sont liés par l'équation*  $s + f - a = 2$ .

*Un polyèdre est dit régulier si les sommets, arêtes et faces sont uniformes.*

- les 13 solides d'Archimède convexes et semi-réguliers : le cuboctaèdre, l'icosidodécaèdre, le tétraèdre tronqué, le cube tronqué, l'octaèdre tronqué, le dodécaèdre tronqué, le cuboctaèdre tronqué, l'icosaèdre tronqué, l'icosidodécaèdre tronqué, le rhombicuboctaèdre, le cube adouci, le dodécaèdre adouci et le rhombicosidodécaèdre.
- les 4 solides non convexes et réguliers de Kepler-Poinsot : le petit dodécaèdre étoilé, le grand dodécaèdre étoilé, le grand dodécaèdre, et le grand icosaèdre.
- et 53 autres polyèdres uniformes (ils ont un haut degré de symétrie par réflexion et rotation) que nous ne décrirons pas ici.

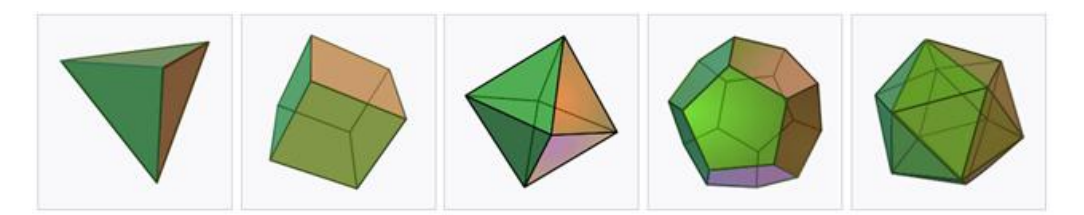

**Figure 1** – Les 5 solides de Platon 2.

# **2 Les cadrans solaires polyédriques**

Un cadran solaire polyédrique (*polyhedral sundial* en anglais) est un cadran solaire réalisé sur un polyèdre, c'est-à-dire constitué en fait d'un ensemble de cadrans solaires plans, chacun équipant une face du polyèdre (certaines faces, comme par exemple la face sur laquelle repose éventuellement le polyèdre, ou celles n'étant jamais éclairées par le Soleil, ne pouvant bien entendu être équipées de cadrans solaires).

Lorsque le cadran solaire polyédrique est intégré dans une structure plus complexe ou que divers cadrans solaires sont intégrés dans une structure complexe (sans nécessairement être tracés sur les faces d'un polyèdre), il est courant d'utiliser le terme de « bloc gnomonique » pour désigner une telle réalisation.

Les amateurs de cadrans solaires ont pour la plupart en mémoire le tableau *Les Ambassadeurs* de Heins Holbein le Jeune, réalisé en 1533, où un cadran solaire polyédrique est installé sur une table, ainsi que le « bloc gnomonique » installé dans le parc de l'abbaye de l'Épau à Yvré-l'Évêque (France).

De très nombreux cadrans polyédriques ont en fait été réalisés depuis le XVI<sup>e</sup> siècle en France et dans d'autres pays, sous la forme de cadrans portatifs (souvent équipés d'une boussole sur leur face horizontale) ou de cadrans monumentaux. Parmi les plus récents, un ensemble de cadrans tracés sur un polyèdre de 62 faces, intégré dans un bloc gnomonique assez complexe :

<sup>2.</sup> Source Wikimedia Commons. Auteur : DTR.Fichiers : Tetrahedron.svg, Hexahedron.svg, Octahedron.svg, Dodecahedron.svg, Icosahedron.svg. Licence CC BY-SA 3.0.

<sup>3.</sup> Source Wikimedia Commons. Fichier : Hans Holbein the Younger ; The Ambassadors ; Google Art Project.jpg. Domaine public. Source Wikimedia Commons. Auteur Selbymay. Fichier : Groirie sundial.jpg. Licence CC BY-SA 4.0.

#### Cadran Info  $N^{\circ}43$  — Mai 2021

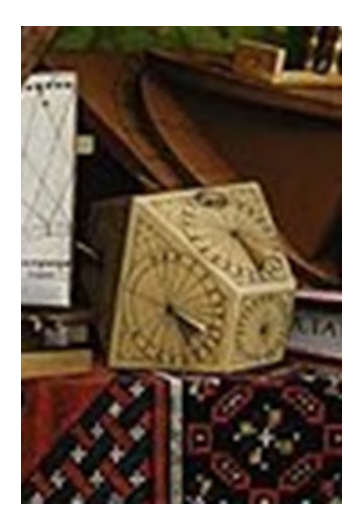

**Figure 2** – Détail du tableau *Les Ambassadeurs* de Heins Holbein le Jeune<sup>3</sup>.

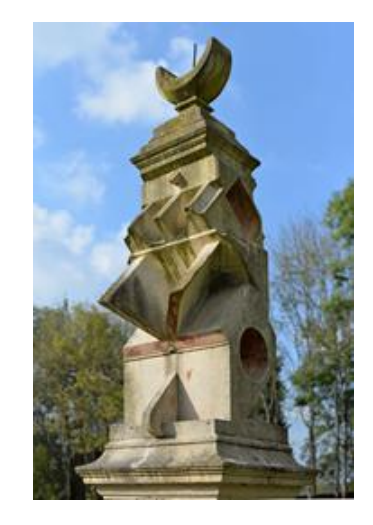

**Figure 3** – Bloc gnomonique de l'abbaye de l'Épau.

c'est une réalisation de Juan Serra Busquets qui a remporté en 2005 le premier prix du concours *Le ombre del tempo* 4.

Comment expliquer ce développement important de cadrans solaires si complexes à concevoir et à réaliser ?

Il y a tout d'abord, sans doute, le défi que de tels cadrans représentent pour tout gnomonistecadranier qui n'aurait tracé jusqu'alors que des cadrans « simples » (cadran équatorial, polaire, vertical, horizontal, etc.). Il peut être logiquement tenté de démontrer, par la réalisation d'un cadran polyédrique :

- sa maîtrise de la gnomonique (bien que les logiciels d'aujourd'hui conduisent à des tracés « magiques » ne nécessitant pas de maîtriser la gnomonique. . . ),
- ses capacités artistiques et techniques dans la réalisation de tels cadrans. Imaginez par exemple le défi (et le temps !) que représenterait le tracé de cadrans solaires sur chacune des faces de l'icosaèdre étoilé de la figure 5 page ci-contre, ainsi que la réalisation finale d'un tel cadran . . .

Un article paru dans *The Journal of the North American Sundial Society* en juin 2012, retrace de façon détaillée comment Donald Snyder a souhaité relever un tel défi en réalisant un très beau cadran dodécaédrique<sup>5</sup>.

Au-delà du défi scientifique et technique, la conception et la réalisation d'un cadran solaire polyédrique peut également avoir un intérêt pédagogique, didactique, permettant notamment d'aborder de façon très concrète le mouvement apparent du Soleil et ses conséquences sur le tracé des cadrans sur les différentes faces.

Prenez par exemple un des plus simples polyèdres, un cube, et entreprenez le tracé des différents cadrans. C'est un problème simple si ce cube est posé sur un plan horizontal et si l'une de ses faces est orientée plein Sud (dans l'hémisphère Nord). On tracera un cadran vertical sur ses faces orientées vers le sud et vers le nord, un cadran horizontal sur sa face supérieure, ainsi que des cadrans déclinants plein Ouest et plein Est pour les deux faces restantes. Oui,

<sup>4.</sup> Voir cadrans.solaires.pagesperso-orange.fr/cadrans/Cadran-brescia.html.

<sup>5.</sup> Donald Snyder : « Polyhedral Sundials », dans *The Compendium*, The Journal of the North American Sundial Society, Volume 19, Number 2, juin 2012, pp. 10–19.

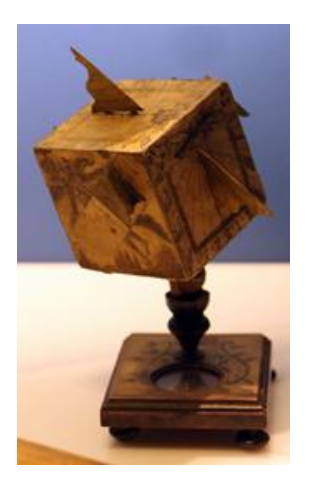

**Figure 4** – Cadran portatif polyédrique (fin XVIIIe –début XIXe siècle) exposé au musée Galilée à Florence (Italie).

(Source Wikimedia Commons. Auteur Sailko. Fichier : Orologio solare xvi-xvii sec. 01.JPG. Licence Attribution 3.0)

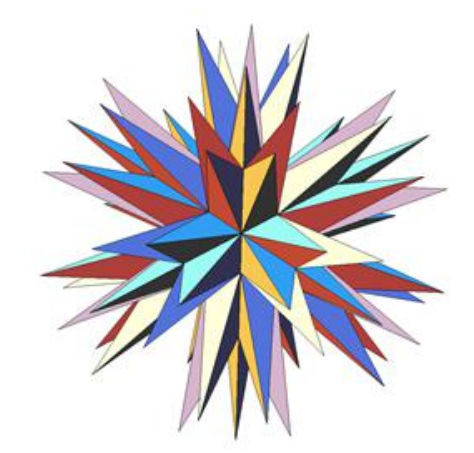

**Figure 5** – Icosaèdre étoilé. (Source Wikimedia Commons. Auteur : Jim2k. Fichier : Seventeenth stellation of icosahedron.png. Licence CC BY-SA 3.0)

mais, pourrez-vous demander à une personne considérant cet objet, que se passe-t-il si le cube n'était pas horizontal mais incliné d'un angle égal à la latitude du lieu, de telle manière que ses faces horizontales initiales deviennent perpendiculaires à l'axe de rotation terrestre ? Quels types de cadrans devraient alors figurer sur chacune des six faces ? Et si le cube était posé horizontalement au pôle Nord, quels cadrans seraient tracés sur ses faces ? Si les réponses ne vous paraissent pas évidentes, vous pourrez vous reporter à 2 exercices du MOOC cadrans solaires 6.

## **3 Les cinq solides de Platon**

On examine ici, beaucoup plus en détail sous l'aspect gnomonique, les cinq polyèdres réguliers : le tétraèdre, l'hexaèdre, l'octaèdre, le dodécaèdre et l'icosaèdre 7.

Ces solides jouissent de propriétés et de particularités éblouissantes d'un point de vue géométrique et on trouve quantité d'études géométriques les concernants. On ne s'étalera pas dans les détails et d'un point de vue très directif, on suppose que l'on cherche à construire un « bloc gnomonique » à partir de ces solides, c'est-à-dire à tracer un cadran solaire sur chacune des faces. On retiendra trois configurations particulières d'installation d'un bloc polyédrique :

- posé sur une *face*,
- posé (en équilibre) sur une *arête*,
- posé (en équilibre) sur un *sommet* (ou une grande diagonale)

<sup>6.</sup> Les réponses sont données dans le MOOC cadrans solaires : www.cadrans-solaires.info ici www.cadranssolaires.info/sequence3/co/2-3-exercice-3.html et ici www.cadrans-solaires.info/sequence3/co/1-4-exercice-1.html.

<sup>7.</sup> Pour davantages de détails gnomoniques sur les solides platoniciens et Archimédiens, le lecteur peut consulter les études de Fabio Savian : « Solidi platonici archimedei per la gnomonica et uno scafo poliedrico », partie 1 dans *Orologi Solari*, n<sup>o</sup> 9, décembre 2015, pp. 44–57; et la partie 2 dans *Orologi Solari*, n<sup>o</sup> 12, décembre 2016, pp. 69–92. Consulter aussi : Joan Serra Busquets : « Orologio multiplo a 124 facce », *Orologi Solari*, nº 9, decembre 2015, pp. 58–61.

Et bien entendu, toutes les autres configurations à partir de rotations autour d'axes et d'angles connus s'en déduiront assez simplement à partir de celles proposées ici comme « base » de travail.

Le repère utilisé est le repère canonique O*xyz* avec O*z* la verticale du lieu, O*x* en direction du Sud et O*y* vers l'Est. L'origine O sera placé au centre de gravité du polyèdre, également centre de la sphère circonscrite. Les arêtes de chaque polyèdre, sauf exception, seront unitaires (*a* = 1). On donne dans ce repère les positions tridimentionnelles des sommets du polyèdre (configuration initiale), le rayon R de la sphère circonscrite ainsi que quelques paramètres issus du polygone régulier (face) lorsque cela est nécessaire au placement des sommets. Dans toutes les figures fournies, l'indice *i* se réfère au numéro d'ordre d'un sommet et aussi au numéro d'ordre d'une face. Le point S*<sup>i</sup>* est le *i*-ième sommet, le point F*<sup>i</sup>* est le centre de gravité de la *i*-ième face<sup>8</sup>. On fourni dans chaque figure<sup>9</sup> la direction du vecteur normal à chaque face (vecteur  $\overrightarrow{OF_i}$ ); ce qui permet de déterminer la déclinaison gnomonique (D<sub>i</sub>) et la distance zénithale  $(z_i)$  de la face n<sup>o</sup> *i* (*cf.* fig. 11 page 39) respectivement délivrées dans des tables.

### **3.1 Le tétraèdre**

Le tétraèdre possède 4 faces, 4 sommets et 6 arêtes. On considèrera la longueur de l'arête égale à  $a = 1$ ; le rayon de la sphère circonscrite a pour valeur  $R = \frac{a\sqrt{3}}{2\sqrt{3}}$  $\frac{a\sqrt{3}}{2\sqrt{2}}$ . Dans le repère Oxyz, les coordonnées des 4 points notés S*<sup>i</sup>* pour *i* = *{*1*, ..,*4*}* peuvent être définies par exemple par :

$$
\begin{array}{ll} S_1 = R\left(\frac{2\sqrt{2}}{3}\,;\, 0\,;\, -\frac{1}{3}\right) & S_3 = R\left(-\frac{\sqrt{2}}{3}\,;\, -\frac{\sqrt{6}}{3}\,;\, -\frac{1}{3}\right) \\ S_2 = R\left(-\frac{\sqrt{2}}{3}\,;\, \frac{\sqrt{6}}{3}\,;\, -\frac{1}{3}\right) & S_4 = R\left(0\,;\, 0\,;\, 1\right) \end{array}
$$

Cette configuration de base correspond à un tétraèdre posé sur une face (*cf*. fig. 6(a) page ci-contre). Se référer à la table 1 pour les caractéristiques gnomoniques de chacune des faces.

| $n^{\circ}$ face | $n^{\circ}$ des points | $\mathbf{D}_i$      | Déclinaison Distance zénithale<br>$z_i$       |
|------------------|------------------------|---------------------|-----------------------------------------------|
| F <sub>1</sub>   | $1 - 2 - 3$            | $D_1 = 0^\circ$     | $z_1 = 180^{\circ}$                           |
| F <sub>2</sub>   | $2 - 3 - 4$            | $D_2 = 180^{\circ}$ | $z_2 = 70^{\circ}31'44''$                     |
| $F_3$            | $1 - 3 - 4$            | $D_3 = 60^\circ$    | $z_3 = 70^{\circ} 31' 44''$                   |
| $F_{4}$          | $1 - 2 - 4$            |                     | $D_4 = -60^{\circ}$ $z_4 = 70^{\circ}31'44''$ |

**Table 1 Tétraèdre posé sur une face**

Une rotation autour de l'axe Oy d'un angle 125° 15<sup>'</sup> 52<sup>"</sup> amène une arête du tétraèdre à être dans le plan horizontal et dans la direction du méridien comme on peut le voir dans la figure  $6(b)$  page ci-contre. La table 2 page suivante, colonnes 3 & 4, donne la déclinaison et l'inclinaison de chacune des faces du tétraèdre posé sur l'arête S1S4.

*j*=1

*j*=1

*j*=1

<sup>8.</sup> Comme chaque face est plane (polygone), que toutes les arêtes sont égales, les sommets de la face sont à égale distance du barycentre noté F*i*. Le barycentre F*<sup>i</sup>* a alors simplement pour coordonnées la moyenne arithmétique des coordonnées des sommets de la face. Si *i* est le numéro de la face, *j* l'indice du sommet, *p* le nombre de sommets d'une face, alors :  $F_i = \left(\sum_{i=1}^{j=p}$  $\frac{x_j}{p}$ ;  $\sum^{j=p}$  $\frac{y_j}{p}$ ;  $\sum^{j=p}$ *zj p* å .

<sup>9.</sup> On trouvera en annexe à la version numérique de *Cadran Info* les 15 fichiers pdf-3D dans lesquels chaque configuration des polyèdres est manipulable à la souris permettant ainsi une bien meilleure perception (cela nécessite Adobe Reader version supérieure ou égle à 9).

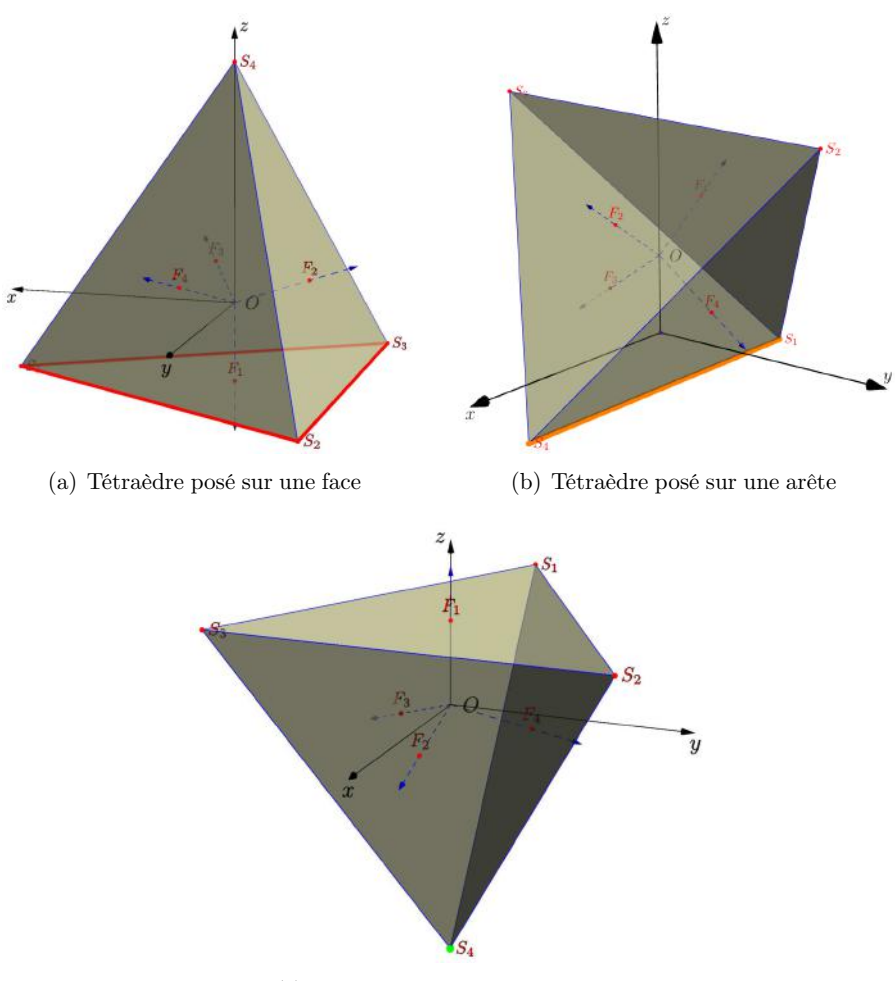

(c) Tétraèdre posé sur un sommet

**Figure 6** – Différentes configurations pour le tétraèdre (illustrations : D. Collin).

|                                         | Tétraèdre posé sur une arête |                                                                |                | Tétraèdre posé sur un sommet                      |
|-----------------------------------------|------------------------------|----------------------------------------------------------------|----------------|---------------------------------------------------|
| $n^{\circ}$ face $n^{\circ}$ des points | $\mathbf{D}_i$               | $z_i$                                                          | $\mathbf{D}_i$ | $z_i$                                             |
|                                         |                              | $F_1$ $1-2-3$ $D_1 = 180^\circ$ $z_1 = 54^\circ 44' 8''$       |                | $z_1=0^\circ$                                     |
|                                         |                              | $F_2$ 2-3-4  D <sub>2</sub> = 0° $z_2$ = 54°44′8″              | $D_2=0^\circ$  | $z_2 = 109^{\circ} 28' 16''$                      |
|                                         |                              | $F_3$ $1-3-4$ $D_3 = 90^\circ$ $z_3 = 125^\circ 15' 52''$      |                | $D_3 = 120^{\circ}$ $z_3 = 109^{\circ} 28' 16''$  |
|                                         |                              | $F_A$ $1-2-4$ $D_A = -90^{\circ}$ $z_A = 125^{\circ} 15' 52''$ |                | $D_4 = -120^{\circ}$ $z_4 = 109^{\circ} 28' 16''$ |

**Table 2 Tétraèdre posé sur une arête puis sur un sommet**

Une rotation autour de l'axe Oy de 180° du système de points amène le sommet S<sub>4</sub> du tétraèdre à être dans la direction du Nadir et la face  $F_1$  à être vers le zénith comme on peut le voir dans la figure 6(c). La table 2, colonnes 5 & 6, donne la déclinaison et l'inclinaison de chacune des faces du tétraèdre posé sur un sommet.

Le polyèdre dual du tétraèdre régulier est un octaèdre régulier dont le rayon de la sphère circonscrite est le rayon  $r = \mathrm{OF}_i$  de la sphère inscrite au tétraèdre régulier.

### **3.2 L'octaèdre**

L'octaèdre possède 6 sommets, 12 arêtes et 8 faces. Les faces sont des triangles équilatéraux ; l'octaèdre régulier peut être vu comme l'assemblage de deux pyramides régulières à base carrée ; *cf.* fig. 7(a). On prendra  $a = 1$  pour longueur des arêtes et  $R = \frac{a}{\sqrt{2}}$  pour rayon de la sphère circonscrite à l'octaèdre. Dans le repère O*xyz*, les coordonnées des 6 sommets notés S*<sup>i</sup>* pour  $i = \{1, \ldots, 6\}$  peuvent être définies par exemple par :

$$
S_1 = (R; 0; 0) \qquad S_3 = (-R; 0; 0) \qquad S_5 = (0; 0; R)
$$
  
\n
$$
S_2 = (0; R; 0) \qquad S_4 = (0; -R; 0) \qquad S_6 = (0; 0; -R)
$$

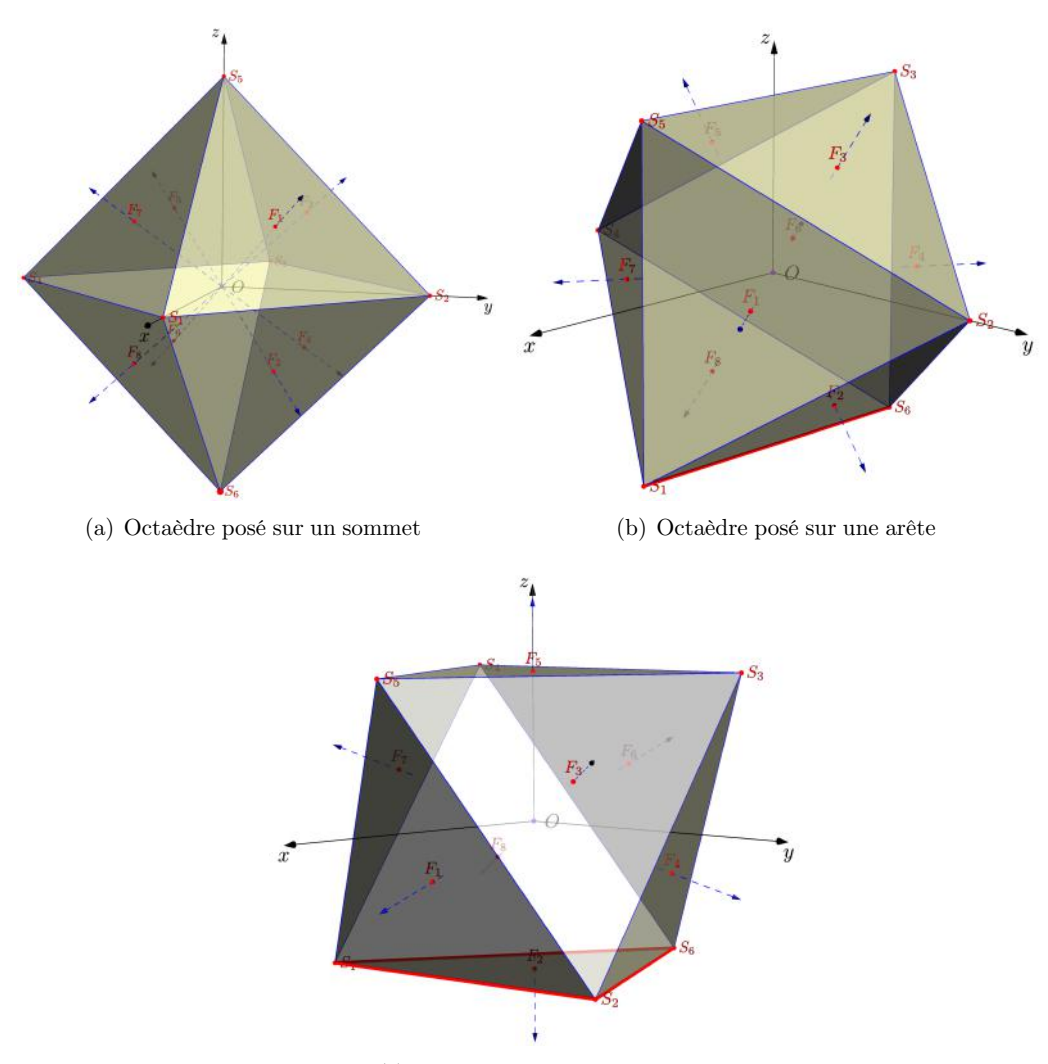

(c) Octaèdre posé sur une face

**Figure 7** – Différentes configurations pour l'octaèdre (illustrations : D. Collin).

La configuration donnée par de telles coordonnées est celle d'un octaèdre posé sur un sommet (*cf*. fig. 7(a) page ci-contre). En table 3 on trouvera les caractéristiques gnomoniques de chacune des faces.

| $n^{\circ}$ face | $n^{\circ}$ des points | $\mathbf{D}_i$    | Déclinaison Distance zénithale<br>$z_i$       |
|------------------|------------------------|-------------------|-----------------------------------------------|
| $F_1$            | $1 - 2 - 6$            |                   | $D_1 = -45^\circ$ $z_1 = 54^\circ 44' 8''$    |
| F <sub>2</sub>   | $1 - 2 - 5$            |                   | $D_2 = -45^\circ$ $z_2 = 125^\circ 15' 52''$  |
| $F_3$            | $2 - 3 - 5$            |                   | $D_3 = -135^\circ$ $z_3 = 54^\circ 44' 8''$   |
| F <sub>4</sub>   | $2 - 3 - 6$            |                   | $D_4 = -135^\circ$ $z_4 = 125^\circ 15' 52''$ |
| F <sub>5</sub>   | $3 - 4 - 5$            | $D_5 = 135^\circ$ | $z_5 = 54^{\circ} 44' 8''$                    |
| F <sub>6</sub>   | $3 - 4 - 6$            | $D_6 = 135^\circ$ | $z_6 = 125^{\circ} 15' 52''$                  |
| F <sub>7</sub>   | $1 - 4 - 5$            | $D_7 = 45^\circ$  | $z_7 = 54^{\circ} 44' 8''$                    |
| $F_8$            | $1 - 4 - 6$            | $D_8 = 45^\circ$  | $z_8 = 125^{\circ} 15' 52''$                  |

**Table 3 Octaèdre posé sur un sommet**

Une rotation de 45° autour de l'axe O*y* (Est) amène l'octaèdre à reposer sur une arête dont les sommets sont sur la ligne méridienne : l'arête  $S_1S_6$  (comme on peut le voir en figure  $7(b)$ ) page ci-contre). La table 4 liste dans ses colonnes 3 & 4 les déclinaisons et distances zénithales des différentes faces dans cette nouvelle configuration.

**Table 4 Octaèdre posé sur une arête puis sur une face.**

|         |                                         | Octaèdre posé sur une arête                     |                             |                          | Octaèdre posé sur une face                        |
|---------|-----------------------------------------|-------------------------------------------------|-----------------------------|--------------------------|---------------------------------------------------|
|         | $n^{\circ}$ face $n^{\circ}$ des points | $\mathbf{D}_i$                                  | $z_i$                       | $D_i$                    | $z_i$                                             |
|         | $F_1$ 1 - 2 - 6                         | $D_1 = -35^{\circ} 15' 51''$ $z_1 = 90^{\circ}$ |                             | $D_1=0^\circ$            | $z_1 = 109^{\circ} 28' 16''$                      |
|         | $F_2$ 1 - 2 - 5                         | $D_2 = 90^\circ$                                | $z_2 = 144^{\circ} 44' 8''$ | $\overline{\phantom{a}}$ | $z_2 = 180^{\circ}$                               |
|         | $F_3$ $2-3-5$                           | $D_3 = -90^{\circ}$                             | $z_3 = 35^{\circ} 15' 52''$ |                          | $D_3 = -60^{\circ}$ $z_3 = 70^{\circ}31'44''$     |
|         | $F_4$ $2-3-6$                           | $D_4 = -144^{\circ} 44' 8''$                    | $z_4 = 90^\circ$            |                          | $D_4 = -120^{\circ}$ $z_4 = 109^{\circ} 28' 16''$ |
|         | $F_5$ $3-4-5$                           | $D_5 = 90^\circ$                                | $z_5 = 35^{\circ} 15' 52''$ | $\overline{\phantom{a}}$ | $z_5=0^\circ$                                     |
| $F_{6}$ | $3 - 4 - 6$                             | $D_6 = 144^\circ 44' 8''$                       | $z_6=90^\circ$              | $D_6 = 180^\circ$        | $z_6 = 70^{\circ} 31' 44''$                       |
|         | $F_7$ 1 - 4 - 5                         | $D_7 = 35^{\circ} 15' 52''$                     | $z_7 = 90^{\circ}$          |                          | $D_7 = 60^\circ$ $z_7 = 70^\circ 31' 44''$        |
|         | $F_8$ 1 - 4 - 6                         | $D_8 = 90^\circ$                                | $z_8 = 144^{\circ} 44' 8''$ | $D_8 = 120^\circ$        | $z_8 = 109^{\circ} 28' 16''$                      |

Il faut une composition de deux rotations de l'octaèdre inital pour l'amener à reposer sur une face (par exemple la face  $F_1 = \{S_1S_2S_6\}$ ). Pour cela, on effectue une rotation de  $-45^\circ$ autour de l'axe Oz, puis une rotation de 54°44′8″ autour de l'axe Oy pour en arriver à la configuration de la figure 7(c) page précédente. La table 4 liste dans ses deux dernières colonnes les déclinaisons et distances zénithales des nouvelles faces obtenues.

Le dual de l'octaèdre régulier est un hexaèdre régulier (ou cube) dont le rayon de la sphère circonscrite est le rayon  $r = \mathrm{OF}_i$  de la sphère inscrite à l'octaèdre.

## **3.3 L'hexaèdre (ou cube)**

L'hexaèdre régulier ou le cube possède 8 sommets, 12 arêtes et 6 faces. Les faces sont toutes des carrés de côtés de même longueur. On prendra *a* = 1 pour la longueur des arêtes et  $R = \frac{\sqrt{3}}{2} a$  pour rayon de la sphère circonscrite. Une construction du cube par ses sommets peut être envisagé de la façon suivante :

$$
S_1 = a (1/2; 1/2; -1/2)
$$
\n
$$
S_2 = a (-1/2; 1/2; -1/2)
$$
\n
$$
S_3 = a (-1/2; -1/2; -1/2)
$$
\n
$$
S_4 = a (1/2; -1/2; -1/2)
$$
\n
$$
S_5 = a (1/2; 1/2; 1/2)
$$
\n
$$
S_8 = a (1/2; -1/2; 1/2)
$$
\n
$$
S_9 = a (1/2; -1/2; 1/2)
$$

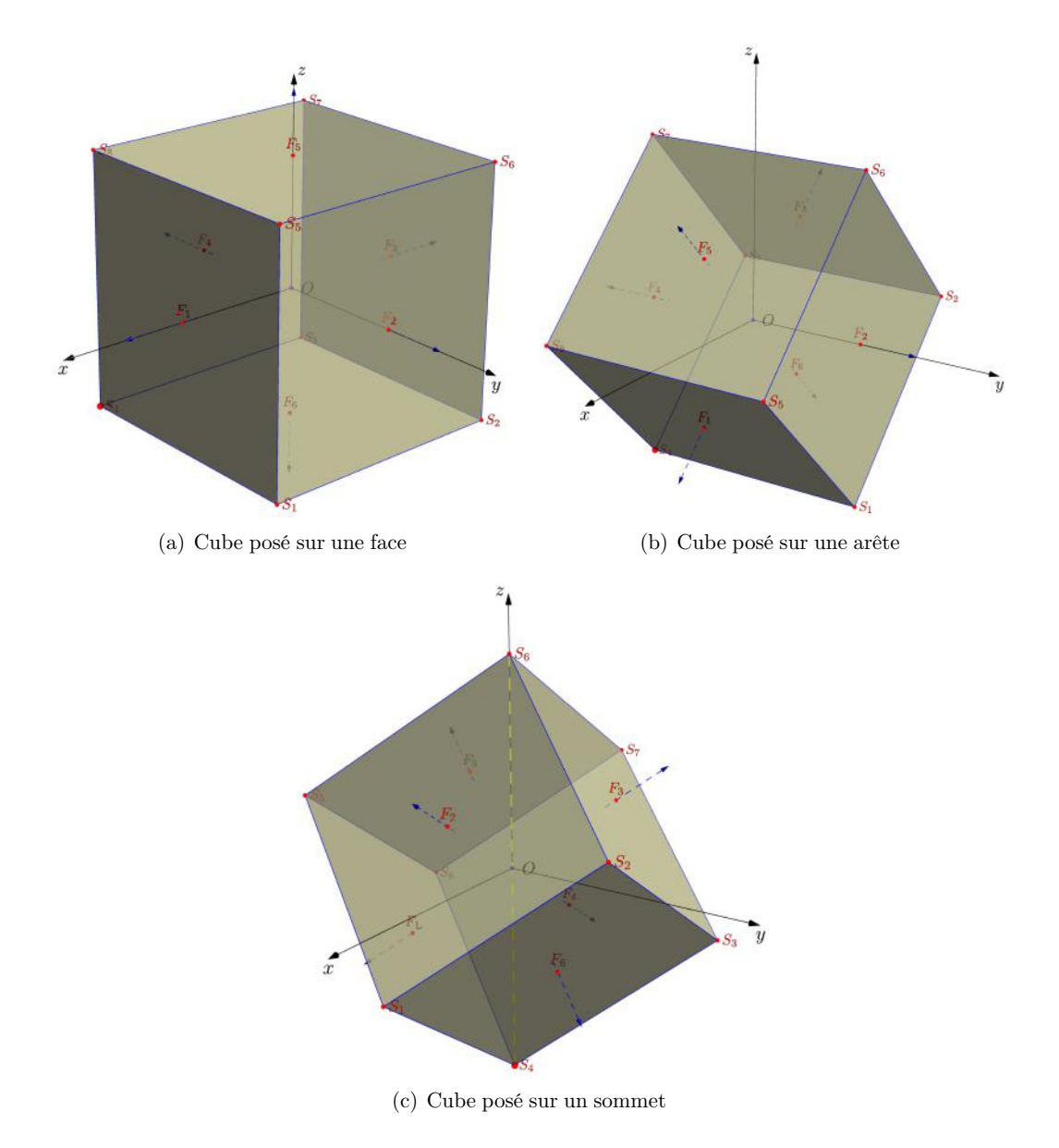

**Figure 8** – Différentes configurations pour le cube (illustrations : D. Collin).

Cette configuration correspond à un cube posé sur une face (la face  $F_6 = S_1S_2S_3S_4$ ) comme on peut le voir en figure  $8(a)$  page ci-contre. Dans la table 5 on a regroupé les caractéristiques gnomoniques des faces de ce cube en colonnes 3 & 4.

|                                                                |  | posé sur une face posé sur une arête |       | posé sur un sommet                                                                                                    |
|----------------------------------------------------------------|--|--------------------------------------|-------|----------------------------------------------------------------------------------------------------|
| $n^{\circ}$ face $n^{\circ}$ despoints $D_i$ $z_i$ $D_i$ $z_i$ |  |                                      | $D_i$ | $z_i$                                                                                                    |
|                                                                |  |                                      |       | $F_1$ $1-4-8-5$ $D_1 = 0^{\circ}$ $z_1 = 90^{\circ}$ $D_1 = 0^{\circ}$ $z_1 = 135^{\circ}$ $D_1 = 60$ $z_1 = 125^{\circ}15'52''$               |
|                                                                |  |                                      |       | $F_2 = 1 - 2 - 6 - 5$ $D_2 = -90^{\circ}$ $z_2 = 90^{\circ}$ $D_2 = -90^{\circ}$ $z_2 = 90^{\circ}$ $D_2 = 0^{\circ}$ $z_2 = 54^{\circ}44'8''$ |
|                                                                |  |                                      |       | $F_3$ $2-3-7-6$ $D_3 = 180^\circ$ $z_3 = 90^\circ$ $D_3 = 180^\circ$ $z_3 = 45^\circ$ $D_3 = -120^\circ$ $z_3 = 54^\circ 44' 8''$              |
|                                                                |  |                                      |       | $F_4$ $3-4-8-7$ $D_4 = -90^{\circ}$ $z_4 = 90^{\circ}$ $D_4 = 90^{\circ}$ $z_4 = 90^{\circ}$ $D_4 = 180^{\circ}$ $z_4 = 125^{\circ}15'52''$    |
|                                                                |  |                                      |       | $F_5$ $5-6-7-8$ $ z_5=0$ ° $D_5=0$ ° $z_5=45$ ° $D_5=120$ ° $z_5=54$ °44′8″                                                                    |
|                                                                |  |                                      |       | $F_6$ $1-2-3-4$ $ z_6 = 180^\circ$ $D_6 = 180^\circ$ $z_6 = 135^\circ$ $D_6 = -60^\circ$ $z_6 = 125^\circ 15' 52''$                            |

**Table 5 Les différentes configurations retenues pour l'Hexaèdre**

Par une rotation de 45° autour de l'axe O*y* on amène le cube à reposer dans le plan de l'horizon sur une arête sont les sommets S1S<sup>4</sup> sont plongés dans le premier vertical (*cf.* fig. 8(b) page ci-contre). On a regroupé en table 5, colonnes 5 & 6 les déclinaisons et distances zénithales des faces de ce cube.

Placer le cube sur un sommet (donc une de ces diagonales est verticale) demande la composition de deux rotations à partir du cube posé sur une face. Par exemple, pour amener le cube à reposer sur la diagonale  $S_4S_8$  où  $S_8$  est au zénith du lieu, il faut faire une première rotation d'un angle  $\alpha$  autour de la direction Sud-Est<sup>10</sup> suivit d'une rotation de  $-75^{\circ}$  autour de Oz. L'angle  $\alpha = 54^{\circ} 44' 8''$  s'obtient par extraction de tan  $\alpha = \sqrt{2}$ . On a regroupé en colonnes 7 & 8 de la table 5, les déclinaisons et distances zénithales des faces de ce cube dressé sur une de ces diagonales.

#### **3.4 Le dodécaèdre**

Le dodécaèdre régulier possède 20 sommets, 30 arêtes et 12 faces. Les faces sont des pentagones réguliers de côté *a* pris ici arbitrairement pour unité, de diagonale de longueur  $d = a \frac{\phi}{2}$  où  $\phi = \frac{1+\sqrt{5}}{2}$  est le nombre d'or. Tous les sommets du dodécaèdre régulier sont sur une sphère de rayon  $\overrightarrow{R} = \frac{\sqrt{3} + \sqrt{15}}{4} a$ . Une construction du dodécaèdre par les coordonnées de ses sommets peut se présenter de la façon suivante <sup>11</sup>.

| $S_1 = (d \, ; d \, ; d)$                    | $S_6 = sym(O, S_2)$                             | $S_{11} = (d + \frac{1}{2}; 0, \frac{1}{2})$           | $S_{16} = sym(O,S_{10})$ |
|----------------------------------------------|-------------------------------------------------|--------------------------------------------------------|--------------------------|
|                                              | $S_2 = rot(90,z) * S_1$ $S_7 = rot(90,z) * S_3$ | $S_{12} = (d + 1/2; 0, -1/2)$                          | $S_{17} = sym(O,S_{11})$ |
| $S_3 = rot(90, z) * S_2$ $S_8 = sym(O, S_4)$ |                                                 | $S_{13} = (1/2; d + 1/2; 0)$ $S_{18} = sym(O, S_{12})$ |                          |
|                                              | $S_4 = rot(90,z) * S_3$ $S_9 = (0;1/2;d+1/2)$   | $S_{14} = (-1/2; d + 1/2, 0)$                          | $S_{19} = sym(O,S_{13})$ |
| $S_5 = sym(O,S_1)$                           | $S_{10}=(0\,;-1\!/2\,; d+1\!/2)$                | $S_{15} = sym(O,S_9)$                                  | $S_{20} = sym(O,S_{14})$ |

<sup>10.</sup> Droite horizontale faisant une déclinaison de  $-45^{\circ}$ 

<sup>11.</sup> On notera rot(90*,z*) la rotation autour de O*z* d'un angle de 90°, par sym(O*,*S*i*) la symétrie centrale, de centre O, du sommet  $n^{\circ}$ *i*.

De cette façon, les arêtes  $S_{16}S_{18}$  et  $S_9S_{10}$  sont horizontales et plongées dans le premier vertical, le dodécaèdre reposant sur l'arête  $S_{16}S_{18}$  comme on peut le voir sur la figure  $9(a)$  page suivante.

On délivre en table 6 les configurations gnomoniques de toutes les faces de ce docécaèdre régulier.

| $n^{\circ}$ face | $n^{\circ}$ des points $D_i$ | $z_i$                       |                                 |
|------------------|------------------------------|-----------------------------|---------------------------------|
| F <sub>1</sub>   | $1-13-7-12-11$               | $D_1 = -31^\circ 43' 3''$   | $z_1 = 90^{\circ}$              |
| F <sub>2</sub>   | $7-16-8-14-13$               | $D_2 = -90^{\circ}$         | $z_2 = 121^{\circ} 43' 3''$     |
| $F_3$            | $5-15-16-8-17$               | $D_3 = 180^{\circ}$         | $z_3 = 148^\circ 16' 57''$      |
| $F_4$            | $5-15-6-20-19$               | $D_4 = 90^\circ$            | $z_4 = 121^\circ 43' 3''$       |
| F <sub>5</sub>   | $6 - 20 - 4 - 11 - 12$       | $D_5 = 31^{\circ} 43' 3''$  | $z_5 = 90^{\circ}$              |
| F <sub>6</sub>   | $1-9-10-4-11$                | $D_6 = 0^{\circ}$           | $z_6 = 31^{\circ} 43' 3''$      |
| F <sub>7</sub>   | $1-13-14-2-9$                | $D_7 = -90^{\circ}$         | $z_7 = 58^{\circ} 16' 57''$     |
| $F_8$            | $2-14-8-17-18$               | $D_8 = -148^\circ 16' 57''$ | $z_8=90^\circ$                  |
| $F_9$            | $5 - 19 - 3 - 18 - 17$       | $D_9 = 148^\circ 16' 57''$  | $z_9=90^\circ$                  |
| $F_{10}$         | $3-10-420-19$                | $D_{10} = 90^{\circ}$       | $z_{10} = 58^{\circ} 16' 57''$  |
| $F_{11}$         | $6-12-7-16-15$               | $D_{11} = 0^{\circ}$        | $z_{11} = 148^{\circ} 16' 57''$ |
| $F_{12}$         | $2-9-10-3-18$                | $D_{12} = 180^{\circ}$      | $z_{12} = 31^{\circ} 43' 3''$   |

**Table 6 Dodécaèdre posé sur une arête**

**Table 7 Dodécaèdre posé sur une face puis sur un sommet**

|                  |                        |                       | Dodécaèdre sur une face                       |                        | Dodécaèdre sur un sommet                          |
|------------------|------------------------|-----------------------|-----------------------------------------------|------------------------|---------------------------------------------------|
| $n^{\circ}$ Face | $n^{\circ}$ des points | $D_i$                 | $z_i$                                         | $D_i$                  | $z_i$                                             |
| F <sub>1</sub>   | $1-13-7-12-11$         | $D_1 = -36^{\circ}$   | $z_1 = 116^{\circ} 33' 54''$                  | $D_1 = -60^{\circ}$    | $z_1 = 142^\circ 37' 21''$                        |
| F <sub>2</sub>   | $7-16-8-14-13$         |                       | $D_2 = -108^\circ$ $z_2 = 116^\circ 33' 54''$ |                        | $D_2 = -120^{\circ}$ $z_2 = 100^{\circ} 48' 44''$ |
| $F_3$            | $5-15-16-8-17$         | $D_3 = 180^{\circ}$   | $z_3 = 116^\circ 33' 54''$                    | $D_3 = 180^{\circ}$    | $z_3 = 79^{\circ} 11' 16''$                       |
| F <sub>4</sub>   | $5-15-6-20-19$         | $D_4 = 108^\circ$     | $z_4 = 116^{\circ} 33' 54''$                  | $D_4 = 120^{\circ}$    | $z_4 = 100^{\circ} 48' 44''$                      |
| $\mathrm{F}_5$   | $6 - 20 - 4 - 11 - 12$ | $D_5 = 36^\circ$      | $z_5 = 116^{\circ} 33' 54''$                  | $D_5 = 60^\circ$       | $z_5 = 142^\circ 37' 21''$                        |
| F <sub>6</sub>   | $1-9-10-4-11$          | $D_{\rm 6}=0^{\circ}$ | $z_6 = 63^\circ 26' 6''$                      | $D_6 = 0^{\circ}$      | $z_6 = 100^{\circ} 48' 44''$                      |
| F <sub>7</sub>   | $1-13-14-2-9$          | $D_7 = -72^{\circ}$   | $z_7 = 63^{\circ} 26' 6''$                    | $D_7 = -60^{\circ}$    | $z_7 = 79^{\circ} 11' 16''$                       |
| $F_8$            | $2-14-8-17-18$         | $D_8 = -144^\circ$    | $z_8 = 63^{\circ} 26' 6''$                    | $D_8 = -120^{\circ}$   | $z_8 = 37^{\circ} 22' 39''$                       |
| $F_{9}$          | $5-19-3-18-17$         | $D_9 = 144^\circ$     | $z_9 = 63^{\circ} 26' 6''$                    | $D_{9} = 120^{\circ}$  | $z_9 = 37^{\circ} 22' 39''$                       |
| $F_{10}$         | $3-10-4-20-19$         | $D_{10} = 72^{\circ}$ | $z_{10} = 63^{\circ} 26' 6''$                 | $D_{10} = 60^{\circ}$  | $z_{10} = 79^{\circ} 11' 16''$                    |
| $F_{11}$         | $6-12-7-16-15$         |                       | $z_{11} = 180^{\circ}$                        | $D_{11} = 180^{\circ}$ | $z_{11} = 142^{\circ} 37' 21''$                   |
| $F_{12}$         | $2-9-10-3-18$          |                       | $z_{12}=0^{\circ}$                            | $D_{12} = 0^{\circ}$   | $z_{12} = 37^{\circ} 22' 39''$                    |

Par une rotation d'angle  $69^{\circ}\,5' \,41''$ autour de l'axe Oy on amène le dodécaèdre à se poser en équilibre sur le sommet S<sub>12</sub> (diagonale verticale S<sub>12</sub>S<sub>18</sub>; *cf.* fig. 9(b) page suivante). On a regroupé en table 7, colonnes 5 & 6 les déclinaisons et distances zénithales de toutes les faces du dodécaèdre régulier reposant sur le sommet S<sub>12</sub>.

Faire reposer le dodécaèdre régulier sur une face, par exemple la face  $F_{11} = \{S_6S_{12}S_7S_{16}S_{15}\},\$ n'exige qu'une rotation autour de l'axe Oy d'un angle de 31°43'<sup>3</sup>. Un aperçu du résultat se trouve en figure  $9(c)$ . On a regroupé en table 7, colonnes 3 & 4 les déclinaisons et distances zénithales de toutes les faces du dodécaèdre régulier reposant sur la face n° 11.

Si l'on souhaite positionner autrement le dodécaèdre en déclinaison, une simple rotation autour de l'axe O*z* suffit, les distances zénithales restant invariantes par cette transformation.

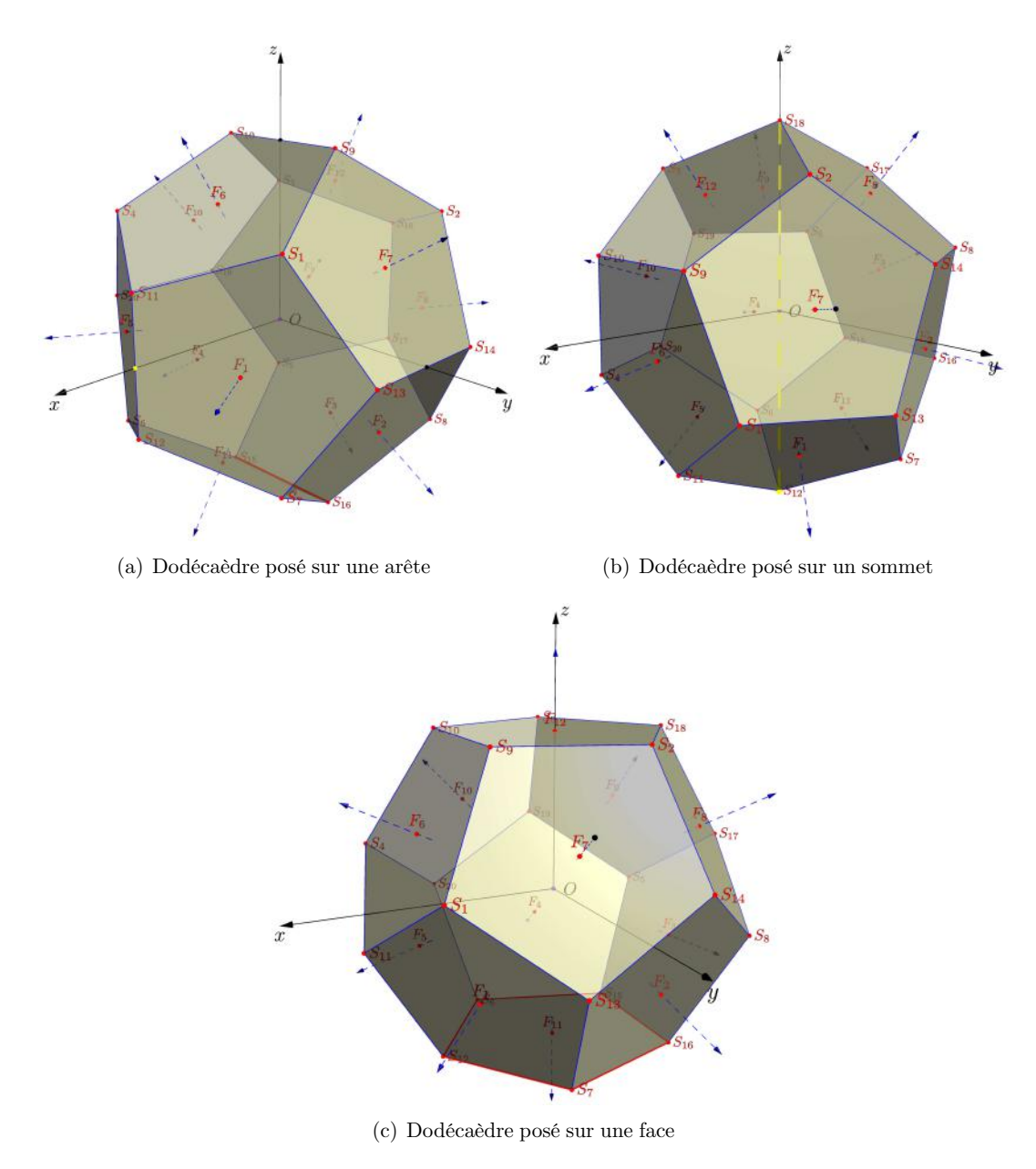

**Figure 9** – Différentes configurations pour le dodécaèdre (illustrations : D. Collin).

On observera que le dual du dodécaèdre régulier est un icosaèdre régulier.

#### **3.5 L'icosaèdre**

L'icosaèdre régulier possède 12 sommets, 30 arêtes et 20 faces. Les faces sont des triangles équilatéraux de longueur *a* (*a* = 1 dans les figures 10 page 38). Les sommets de l'icosaèdre sont sur une sphère de rayon  $R = \frac{a}{2} \sqrt{2 + \phi}$ , avec  $\phi = \frac{1 + \sqrt{5}}{2}$ , le nombre d'or. La construction à partir des coordonnées des sommets peut s'effectuer de la façon suivante où l'iscosaèdre régulier repose sur l'arête  $S_8S_{12}$  installée dans le plan du méridien comme on peut le voir en figure  $10(a)$ page 38.

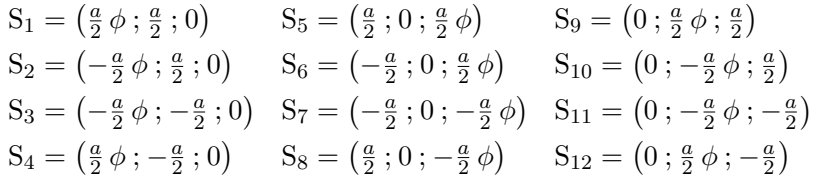

|                | $n^{\circ}$ face $n^{\circ}$ des points | $D_i$                            | $z_i$                                                |
|----------------|-----------------------------------------|----------------------------------|------------------------------------------------------|
| F <sub>1</sub> | $5 - 1 - 4$                             | $D_1 = 0^{\circ}$                | $z_1=69^\circ\,5^\prime\,41^{\prime\prime}$          |
| F <sub>2</sub> | $5 - 1 - 9$                             | $D_2 = -45^\circ$                | $z_2 = 54^{\circ} 44' 8''$                           |
| $F_3$          | $5 - 6 - 9$                             | $D_3 = -90^{\circ}$              | $z_3=20^\circ\,54^\prime\,19^{\prime\prime}$         |
| $F_{A}$        | $5 - 6 - 10$                            | $D_4 = 90^\circ$                 | $z_4=20^\circ\,54^\prime\,19^{\prime\prime}$         |
| F <sub>5</sub> | $5 - 4 - 10$                            | $D_5 = 45^{\circ}$               | $z_5 = 54^{\circ} 44' 8''$                           |
| F <sub>6</sub> | $7 - 2 - 3$                             | $D_6 = 180^{\circ}$              | $z_6 = 110^{\circ} 54' 19''$                         |
| F <sub>7</sub> | $7 - 3 - 11$                            | $D_7 = 135^\circ$                | $z_7 = 125^{\circ} 15' 52''$                         |
| $F_8$          | $7 - 8 - 11$                            | $D_8 = 90^\circ$                 | $z_8=159^\circ\,5^\prime\,41^{\prime\prime}$         |
| $F_{9}$        | $7 - 8 - 12$                            | $D_q = -90^\circ$                | $z_9 = 159^{\circ} 5' 41''$                          |
| $F_{10}$       | $7 - 2 - 12$                            | $D_{10} = -135^{\circ}$          | $z_{10} = 125^{\circ} 15' 52''$                      |
| $F_{11}$       | $1 - 4 - 8$                             | $D_{11} = 0^{\circ}$             | $z_{11} = 110^{\circ} 54' 19''$                      |
| $F_{12}$       | $1 - 8 - 12$                            | $D_{12} = -45^{\circ}$           | $z_{12}=125^{\circ}\,15^{\prime}\,52^{\prime\prime}$ |
| $F_{13}$       | $1 - 9 - 12$                            | $D_{13} = -69^{\circ} 5' 41''$   | $z_{13} = 90^{\circ}$                                |
| $F_{14}$       | $2 - 9 - 12$                            | $D_{14} = -110^{\circ} 54' 18''$ | $z_{14} = 90^{\circ}$                                |
| $F_{15}$       | $2 - 6 - 9$                             | $D_{15} = -135^{\circ}$          | $z_{15} = 54^{\circ} 44' 8''$                        |
| $F_{16}$       | $2 - 3 - 6$                             | $D_{16} = 180^{\circ}$           | $z_{16}=69^\circ\,5^\prime\,41^{\prime\prime}$       |
| $F_{17}$       | $3 - 6 - 10$                            | $D_{17} = 135^{\circ}$           | $z_{17}=54^\circ\,44'\,8''$                          |
| $F_{18}$       | $3 - 10 - 11$                           | $D_{18} = 110^{\circ} 54' 18''$  | $z_{18} = 90^{\circ}$                                |
| $F_{19}$       | $4 - 10 - 11$                           | $D_{19} = 69^{\circ} 5' 41''$    | $z_{19} = 90^{\circ}$                                |
| $F_{20}$       | $4 - 8 - 11$                            | $D_{20} = 45^{\circ}$            | $z_{20} = 125^{\circ} 15' 52''$                      |

**Table 8 Icosaèdre posé sur une arête**

Par une rotation de 31° 43′ 3″ autour de l'axe Oy on amène l'icosaèdre posé sur une arête à reposer en équilibre sur le sommet S<sup>8</sup> (diagonale verticale S6S<sup>8</sup> ; *cf.* fig. 10(a) page 38). On a regroupé en table 9 page suivante, colonnes 5 & 6 les déclinaisons et distances zénithales de toutes les faces de l'icosaèdre régulier reposant sur le sommet  $S_8$ .

Faire maintenant reposer l'icosaèdre régulier sur une face, comme par exemple la face  $F_{11} = \{S_1S_4S_8\}$ , n'exige qu'une rotation autour de l'axe Oy d'un angle de 69° 5′ 41″. Un aperçu

du résultat se trouve en figure  $10(c)$  page suivante. On a regroupé en table 9, colonnes 3 & 4 les déclinaisons et distances zénithales de toutes les faces de l'icosaèdre régulier reposant sur la face  $n^{\circ}$  11.

|                |                                         | Icosaèdre sur une face           |                                                  |                         | Icosaèdre sur un sommet                       |
|----------------|-----------------------------------------|----------------------------------|--------------------------------------------------|-------------------------|-----------------------------------------------|
|                | $n^{\circ}$ Face $n^{\circ}$ des points | $D_i$                            | $z_i$                                            | $D_i$                   | $z_i$                                         |
| F <sub>1</sub> | $5 - 1 - 4$                             | $D_1 = 0^\circ$                  | $z_1 = 138^{\circ} 11' 23''$                     | $D_1 = 0^\circ$         | $z_1 = 100^{\circ} 48' 44''$                  |
| F <sub>2</sub> | $5 - 1 - 9$                             | $D_2 = -37^\circ 45' 40''$       | $z_2 = 109^{\circ} 28' 16''$                     | $D_2 = -36^{\circ}$     | $z_2 = 79^{\circ} 11' 16''$                   |
| $F_3$          | $5 - 6 - 9$                             | $D_3 = -22^{\circ} 14' 19''$     | $z_3 = 70^{\circ} 31' 44''$                      | $D_3 = -36^{\circ}$     | $z_3 = 37^{\circ} 22' 39''$                   |
| $F_A$          | $5 - 6 - 10$                            | $D_4 = 22^{\circ} 14' 19''$      | $z_4 = 70^{\circ}31'44''$                        | $D_4 = 36^\circ$        | $z_4 = 37^{\circ} 22' 39''$                   |
| F <sub>5</sub> | $5 - 4 - 10$                            | $D_5 = 37^{\circ} 45' 40''$      | $z_5 = 109^{\circ} 28' 16''$                     | $D_5 = 36^\circ$        | $z_5=79^\circ\,11'\,16''$                     |
| $F_6$          | $7 - 2 - 3$                             | $D_6 = 180^{\circ}$              | $z_6 = 41^{\circ} 48' 37''$                      | $D_6 = 180^\circ$       | $z_6=79^\circ\,11'\,16''$                     |
| F <sub>7</sub> | $7 - 3 - 11$                            | $D_7 = 142^\circ 14' 19''$       | $z_7 = 70^{\circ} 31' 44''$                      | $D_7 = 144^{\circ}$     | $z_7 = 100^{\circ} 48' 44''$                  |
| $F_8$          | $7 - 8 - 11$                            | $D_8 = 157^\circ 45' 40''$       | $z_8=109^\circ\,28^\prime\,16^{\prime\prime}$    | $D_8 = 144^{\circ}$     | $z_8=142^\circ\,37^\prime\,21^{\prime\prime}$ |
| F <sub>9</sub> | $7 - 8 - 12$                            | $D_9 = -157^\circ 45' 40''$      | $z_9 = 109^{\circ} 28' 16''$                     | $D_q = -144^\circ$      | $z_9 = 142^\circ 37' 21''$                    |
| $F_{10}$       | $7 - 2 - 12$                            | $D_{10} = -142^{\circ} 14' 19''$ | $z_{10} = 70^{\circ} 31' 44''$                   | $D_{10} = -144^{\circ}$ | $z_{10} = 100^{\circ} 48' 44''$               |
| $F_{11}$       | $1 - 4 - 8$                             |                                  | $z_{11} = 180^{\circ}$                           | $D_{11}=0^{\circ}$      | $z_{11} = 142^{\circ} 37' 21''$               |
| $F_{12}$       | $1 - 8 - 12$                            | $D_{12} = -120^{\circ}$          | $z_{12} = 138^{\circ} 11' 23''$                  | $D_{12} = -72^{\circ}$  | $z_{12} = 142^{\circ}37'21''$                 |
| $F_{13}$       | $1 - 9 - 12$                            | $D_{13} = -82^{\circ} 14' 19''$  | $z_{13} = 109^{\circ} 28' 16''$                  | $D_{13} = -72^{\circ}$  | $z_{13} = 100^{\circ} 48' 44''$               |
| $F_{14}$       | $2 - 9 - 12$                            | $D_{14} = -97^{\circ} 45' 40''$  | $z_{14} = 70^{\circ} 31' 44''$                   | $D_{14} = -108^{\circ}$ | $z_{14} = 79^{\circ} 11' 16''$                |
| $F_{15}$       | $2 - 6 - 9$                             | $D_{15} = -60^{\circ}$           | $z_{15} = 41^{\circ} 48' 37''$                   | $D_{15} = -108^{\circ}$ | $z_{15} = 37^{\circ} 22' 39''$                |
| $F_{16}$       | $2 - 3 - 6$                             |                                  | $z_{16}=0^{\circ}$                               | $D_{16} = 180^{\circ}$  | $z_{16}=37^\circ\,22'\,39''$                  |
| $F_{17}$       | $3 - 6 - 10$                            | $D_{17} = 60^{\circ}$            | $z_{17} = 41^{\circ} 48' 37''$                   | $D_{17} = 108^{\circ}$  | $z_{17} = 37^{\circ} 22' 38''$                |
| $F_{18}$       | $3 - 10 - 11$                           | $D_{18} = 97^{\circ} 45' 40''$   | $z_{18} = 70^{\circ} 31' 44''$                   | $D_{18} = 108^{\circ}$  | $z_{18} = 79^{\circ} 11' 16''$                |
| $F_{19}$       | $4 - 10 - 11$                           | $D_{19} = 82^{\circ} 14' 19''$   | $z_{19}=109^\circ\,28^\prime\,16^{\prime\prime}$ | $D_{19} = 72^{\circ}$   | $z_{19} = 100^{\circ} 48' 44''$               |
| $F_{20}$       | $4 - 8 - 11$                            | $D_{20} = 120^{\circ}$           | $z_{20} = 138^{\circ} 11' 23''$                  | $D_{20} = 72^{\circ}$   | $z_{20} = 142^{\circ}37'21''$                 |

**Table 9 Icosaèdre posé sur une face puis sur un sommet**

# **4 Étapes de la construction d'un cadran solaire polyédrique**

#### **Étape 1 : Type de polyèdre et orientation**

Vous devrez tout d'abord choisir le type de polyèdre sur les faces duquel vous allez tracer vos cadrans solaires ainsi que l'orientation générale du polyèdre. Le polyèdre pourra traditionnellement reposer sur l'une de ses faces et présenter dans la direction Est-Ouest une face verticale si le type de polyèdre le permet, ou tout au moins être placé de telle manière que le plan vertical contenant la direction Nord-Sud (plan méridien) constitue un axe de symétrie du polyèdre. Mais le polyèdre pourra aussi, si vous désirez vous confronter à un problème plus complexe, reposer sur une arête ou un sommet, avoir une orientation quelconque, etc.

### **Étape 2 : Quels cadrans solaires tracer ?**

Vous devrez ensuite choisir le type de cadran solaire que vous tracerez sur telle ou telle face du polyèdre. Ou plutôt sur les seules faces éclairées par le Soleil au moins quelques heures dans

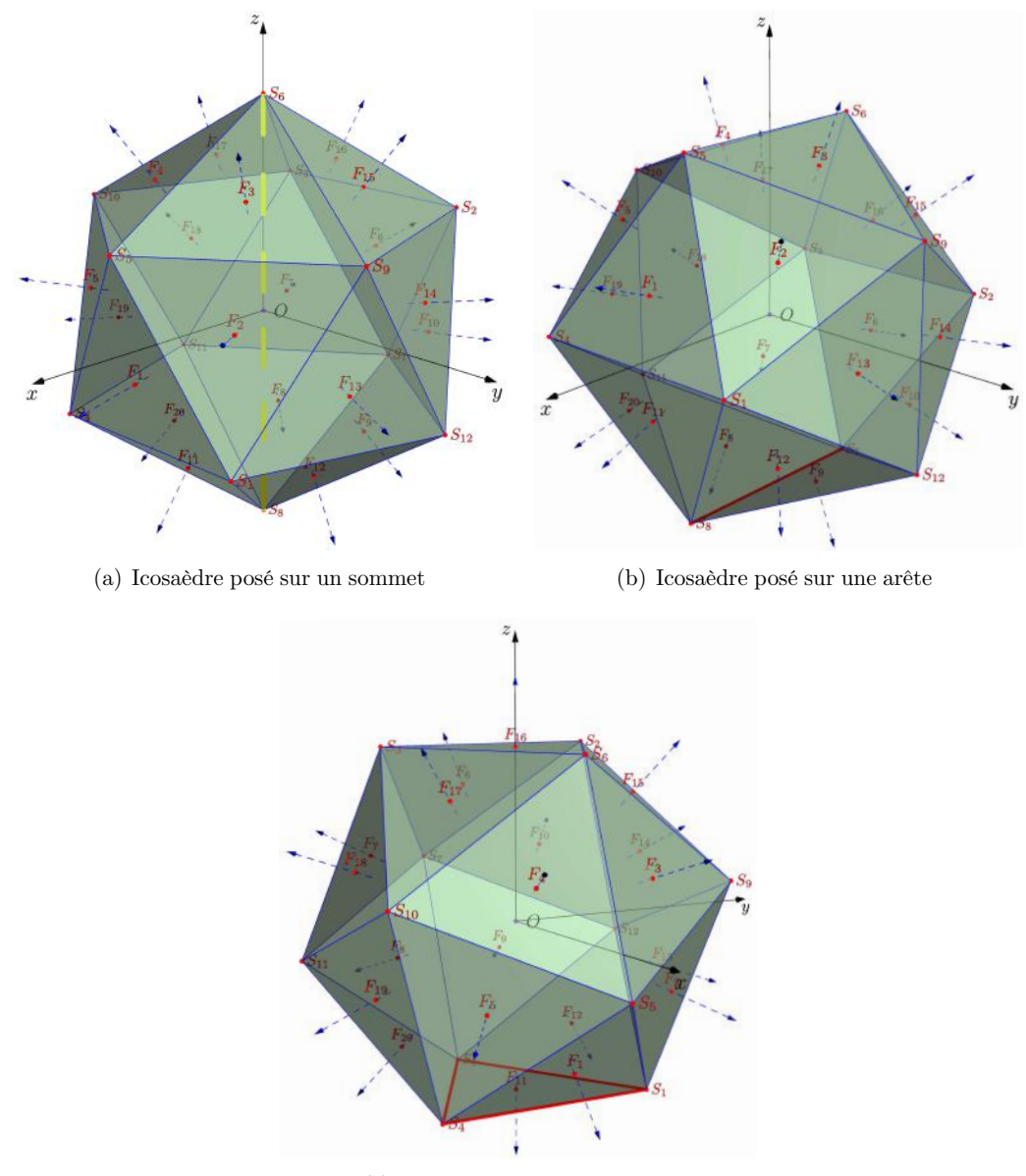

(c) Icosaèdre posé sur une face

**Figure 10** – Différentes configurations pour l'icosaèdre régulier (illustrations : D. Collin).

l'année (si vous ne réussissez pas à déterminer les faces effectivement « utiles » vous pourrez le faire à l'étape 4).

Le type de cadran choisi peut être un cadran solaire traditionnel (avec lignes horaires donnant l'heure solaire, limitées aux hyperboles des solstices) ou un cadran d'azimut de type « cadran-araignée » ou un cadran bifilaire, ou. . . Vous pourrez aussi souhaiter, pour rendre le cadran encore plus original, choisir d'indiquer sur telle ou telle face des heures babyloniques ou italiques, ou imaginer un cadran donnant l'heure légale, ou l'heure solaire d'un autre lieu, ou. . .

Les possibilités sont infinies mais gardez à l'esprit que le cadran polyédrique final, s'il est destiné à être montré, doit si possible rester lisible au-delà d'un groupe restreint de savants !

### **Étape 3 : Déclinaison et inclinaison de chaque face**

Il convient alors de déterminer la déclinaison de chaque face (orientation de la face par rapport au plan méridien) ainsi que son inclinaison (angle de la face avec le plan horizontal), puisque le tracé d'un cadran solaire sur l'une quelconque des faces du polyèdre revient en fait à tracer un cadran solaire sur un« mur » déclinant et incliné.

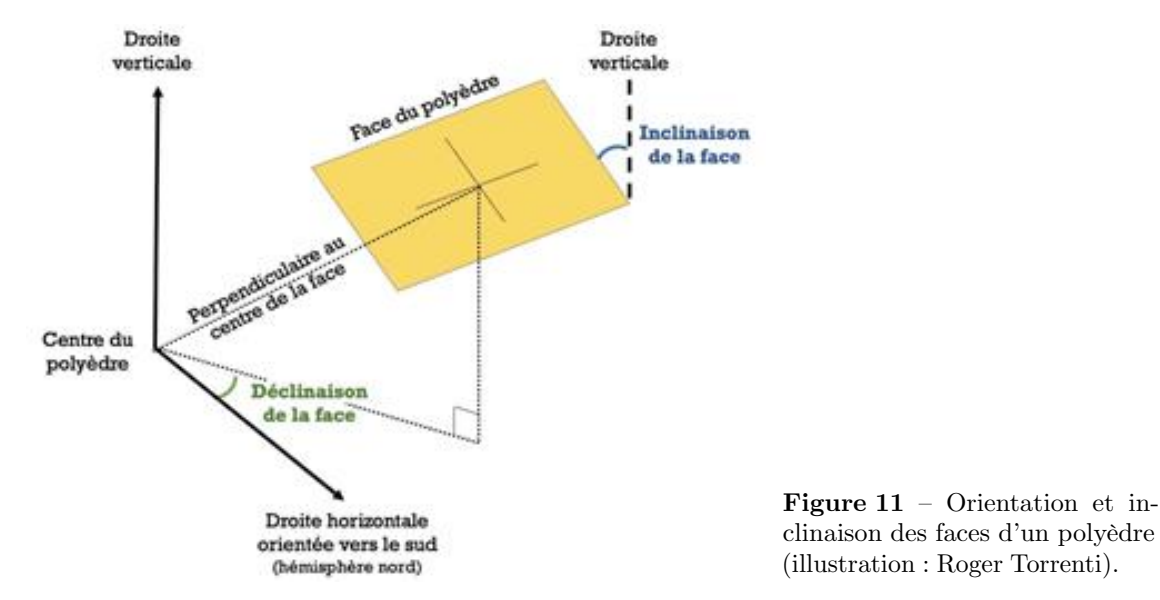

### **Étape 4 : Tracé des cadrans solaires**

Vient le moment tant attendu par le gnomoniste : le tracé des cadrans solaires de chaque face. Nous aborderons cette étape essentielle au paragraphe suivant.

### **Étape 5 : Réalisation du cadran polyédrique**

La dernière étape est bien entendu celle de la réalisation du cadran polyédrique. Là encore les possibilités sont infinies en termes de matériaux (bois, pierre, etc.) et de techniques de construction du polyèdre (assemblage de faces découpées, sculpture, etc.).

Dans le cas de faces découpées, on pourra utiliser des « patrons » de polyèdres que l'on trouve sur divers sites web  $^{12}$  ou dans plusieurs ouvrages  $^{13}$ .

En ce qui concerne le « transfert » des tracés des divers cadrans solaires sur les faces du polyèdre, le choix dépendra essentiellement des compétences artistiques et techniques du cadranier. C'est pourquoi nous nous limiterons ici à deux exemples : le transfert réalisé par Donald Snyder dans l'article cité plus haut, et celui réalisé par Yves Opizzo tel que décrit dans le« témoignage » en fin d'article.

<sup>12.</sup> Voir par exemple www.polyhedra.net/fr/.

<sup>13.</sup> Doris Schattschneider et Wallace Walker : *M.C. Escher kaléidocycles*. Taschen ; 1992.

# **5 Comment tracer les lignes horaires sur un cadran polyédrique**

Nous avons dit plus haut que la construction d'un cadran solaire sur une face quelconque d'un cadran polyédrique revenait à tracer un cadran solaire sur un mur déclinant et incliné. Deux méthodes principales existent : par le calcul et à l'aide de logiciels.

#### **5.1 Par le calcul**

Depuis longtemps, des auteurs ont fourni les équations nécessaires au tracé de cadrans solaires sur des murs déclinants et inclinés. René R.J. Rohr, dans son fameux *Traité de gnomonique théorique et appliquée*  $14$ , démontre notamment comment établir les formules donnant l'angle de la sous-stylaire par rapport à la ligne de plus grande pente du mur, puis celui d'une ligne horaire quelconque (dont la ligne de midi) avec la sous-stylaire. On pourra alors tracer ces lignes horaires à la main. . . On peut cependant utiliser une méthode de calcul

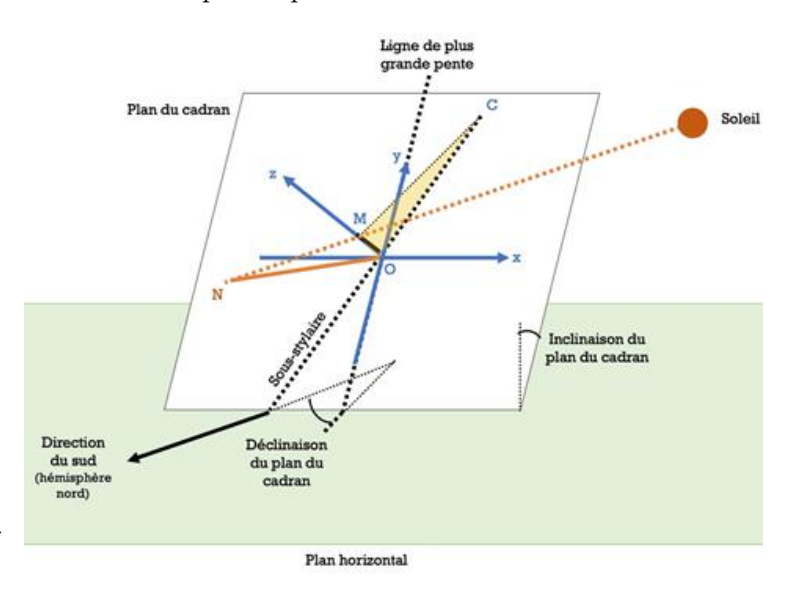

**Figure 12** – Installation d'un style (et d'un gnomon) sur une face du polyèdre (illustration : Roger Torrenti).

encore plus complète. Considérons en effet la figure 12 où l'on souhaite tracer un cadran solaire de centre O (le point où convergent les lignes horaires), équipé d'un style CMO, OM pouvant être assimilé à un gnomon perpendiculaire au plan du cadran, au pied O duquel on place un repère *x*O*y*. Afin de tracer les lignes horaires (ainsi que les hyperboles journalières dessinées par l'évolution de l'extrémité de l'ombre du gnomon), l'on doit connaître les coordonnées  $x_M$ , *y*<sup>M</sup> du point M, projection sur le plan du cadran du point M dans la direction du Soleil.

On choisira souvent, pour un cadran polyédrique, d'installer un gnomon perpendiculaire à la face plutôt qu'un style, parce que d'une part, un gnomon est plus facile à installer et que d'autre part le centre du cadran peut se retrouver en-dehors de la face sur laquelle le cadran est calculé (ce qui entraîne une installation délicate et peu esthétique du style).

Plusieurs auteurs, par exemple Denis Savoie 15, ont établi les formules permettant le tracé d'un cadran selon cette méthode.

<sup>14.</sup> René R.J. Rohr : *Les cadrans solaires*. Gauthier-Villars, 1956.

<sup>15.</sup> Denis Savoie, *La gnomonique*. Les belles lettres, Collection l'Âne d'or, Paris, 2007.

Elles sont rappelées ici. Dans le cas très général d'un cadran incliné (*z*) et déclinant (D) en un lieu de latitude  $\varphi$ , on calculera d'abord  $^{16}$ :

$$
\begin{cases}\nP = \sin\varphi\cos z - \cos\varphi\sin z\cos D \\
Q = \sin z\sin D\sin H + \cos H\left[\cos\varphi\cos z + \sin\varphi\sin z\cos D\right] + P\tan\delta \\
N_x = \cos D\sin H - \sin D\left[\sin\varphi\cos H - \cos\varphi\tan\delta\right] \\
N_y = \cos z\sin D\sin H - \cos H\left[\cos\varphi\sin z - \sin\varphi\cos z\cos D\right] \\
- \tan\delta\left[\sin\varphi\sin z + \cos\varphi\cos z\cos D\right]\n\end{cases}
$$

Avec un repère O*xy* tel que O est le pied du style droit, l'axe O*x* est horizontal vers la droite et l'axe O*y* le long de la ligne de plus grande pente et vers le haut, les coordonnées *x* et *y* de l'extrémité de l'ombre du style droit s'obtiennent par :

$$
\begin{cases} x = a \frac{\mathcal{N}_x}{\mathcal{Q}} \\ y = a \frac{\mathcal{N}_y}{\mathcal{Q}} \end{cases}
$$

L'utilisation de ses formules ne peut être dissosciée de l'étude de la limite de fonctionnement du cadran incliné-déclinant. Cette question, qui n'est pas toujours facile à traiter, est à examiner pour chaque cadran du polyèdre envisagé 17.

#### **5.2 À l'aide de logiciels**

Si l'on est moins puriste, plus pressé ou que l'on souhaite simplement utiliser les outils à notre disposition, on peut bien entendu utiliser un logiciel qui fournira, en quelques minutes, le tracé parfait du cadran solaire que l'on doit installer sur telle ou telle face du polyèdre. Ce type de logiciel est typiquement fondé sur la formule donnée ci-dessus et leur tracé est limité aux seuls moments de l'année où la face est éclairée (c'est-à-dire lorsque la hauteur du Soleil par rapport à la table est positive), ainsi qu'aux dimensions de la face du polyèdre considérée. Parmi les logiciels disponibles, outre Shadows<sup>18</sup>, on peut citer Calcad<sup>19</sup>, Geogebra<sup>20</sup>, Excel VBA  $^{21}$  ou Sonne  $^{22}$ .

# **6 Construction d'un cadran solaire rhombicuboctaédrique**

### **6.1 Introduction**

Terminons par un exemple détaillé de cadran polyédrique, allant de sa conception jusqu'à sa réalisation. Le polyèdre choisi est le *petit rhombicuboctaèdre* qui comporte 26 faces (18 carrés identiques, 8 triangles équilatéraux identiques).

Le rhombicuboctaèdre est une forme étudiée depuis longtemps (Léonard de Vinci s'y référait déjà dans sa *Divine proportion*) et largement utilisée au cours des siècles et de nos jours dans

<sup>16.</sup> Voir D. Savoie, *op. cit.*, pp. 104–105 et suivantes. On pourra également consulter le chapitre 58 (Calculation of a planar sundial), p.401–406, dans *Astronomical Algorithms*, de Jean Meeus, Willmann-Bell, Inc., 2e edition 2009.

<sup>17.</sup> Pour plus de détails sur les limites de fonctionnement d'un cadran solaire, voir D. Savoie, *op. cit.*, pp. 92-95. 18. www.shadowspro.com/fr/index.html.

<sup>19.</sup> gnomonique.fr/calcad/.

<sup>20.</sup> Voir « Les programmes Geogebra de Stéphane » sur : gnomonique.fr/forum/.

<sup>21.</sup> Voir par exemple laurent-ott.developpez.com/tutoriels/programmation-excel-vba-tome-1/.

<sup>22.</sup> www.helson.at/sun.htm.

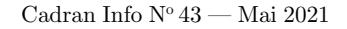

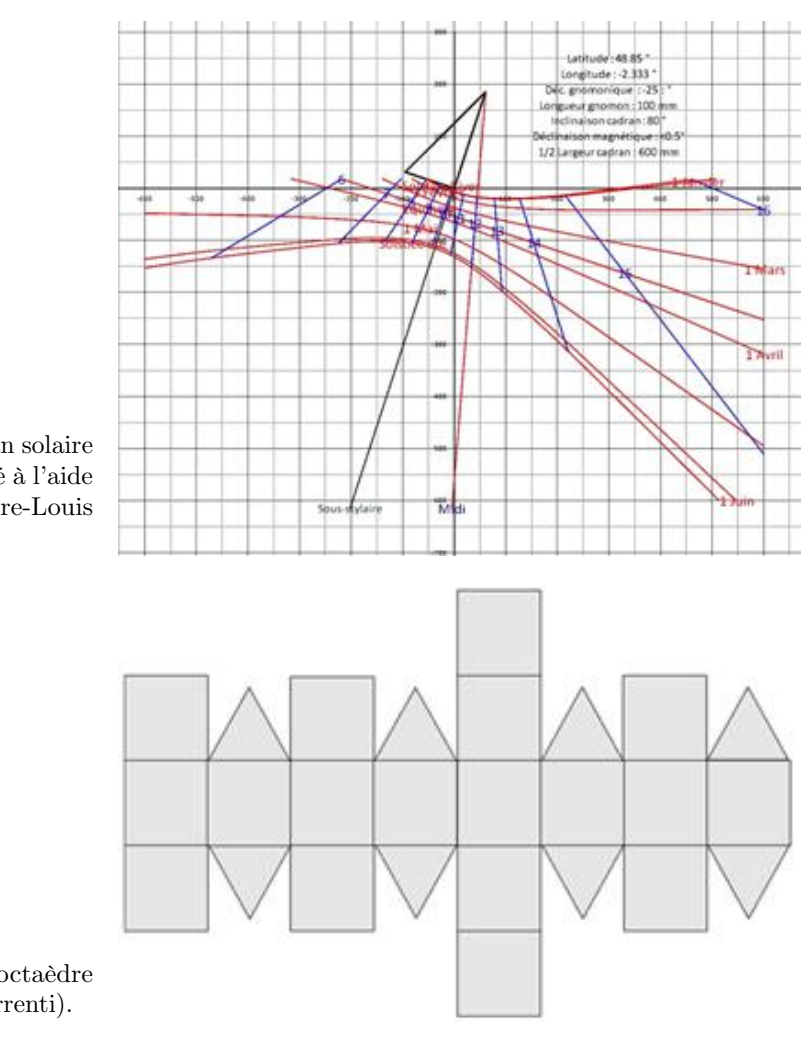

**Figure 13** – Tracé d'un cadran solaire sur un mur déclinant et incliné à l'aide d'Excel VBA (document : Pierre-Louis Cambefort).

**Figure 14** – Rhombicuboctaèdre éclaté (illustration : Roger Torrenti).

l'industrie (par exemple le *Destiny cube* de Lancôme), l'architecture (la récente bibliothèque nationale de Minsk en Biélorussie est de forme rhombicuboctaédrique), l'art et les sciences (le satellite indien *Aryabhata* a une telle forme).

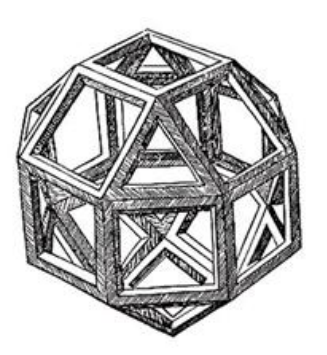

**Figure 15** – Rhombicuboctaèdre dessiné par Léonard de Vinci. (Source Wikimedia Commons. Fichier : Leonardo polyhedra.png. Domaine public).

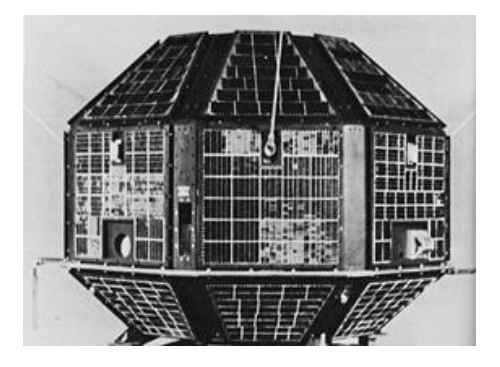

**Figure 16** – Le satellite indien Aryabhata. (Source Wikimedia Commons. Fichier : Aryabhata Satellite.jpg. Source NASA. Sans copyright).

Plusieurs cadrans solaires rhombicuboctaédriques ont également été réalisés depuis le XVIe siècle dont des cadrans monumentaux :

- en France, celui du mont Sainte-Odile dans le Bas-Rhin, celui du jardin botanique de Strasbourg, ou celui du parc du château de Flaugergues à Montpellier ;
- dans d'autres pays, celui du site de Downing à Cambridge (Angleterre), ou celui des jardins du château de Drummond (Écosse).

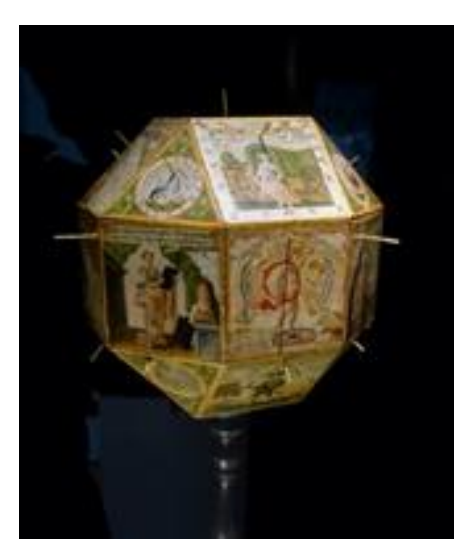

**Figure 17** – Cadran rhombicuboctaédrique du XVIe siècle exposé au musée Württemberg de Stuttgart (Allemagne). (Source Wikimedia Commons. Auteur Daderot. Fichier : DSC03151.jpg. Licence CC0 don universel au domaine public).

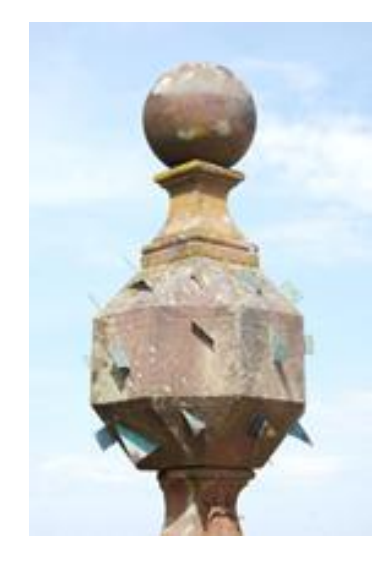

**Figure 18** – Le cadran rhombicuboctaédrique du mont Saint-Odile. (Source Wikimedia Commons. Auteur Tristan. Fichier : Sundial of mont Sainte-Odile.jpg. Licence CC BY 2.0).

#### **6.2 Témoignage d'Yves Opizzo**

### **6.2.1 Polyèdre à 26 faces, calculé pour Waldshut-Tiengen, dans le Bade- Wurtemberg**

En 2009, j'ai eu l'occasion de créer un beau cadran solaire mural à Waldshut-Tiengen, dans le Bade-Wurtemberg, où j'habite depuis plus de trente ans, pour la Fondation VITA. Cette Fondation a été créée par un industriel produisant des chaises et des fauteuils de très grande qualité et  $\overline{\phantom{a}}$  c'est important  $\overline{\phantom{a}}$  fort intéressé par la protection de l'environnement sous toutes ses formes. Ce cadran était une sorte de test, pour franchir le pas suivant en toute sérénité. Comme le travail était vraiment délicat — cadran à plus de dix mètres du sol, avec un échafaudage un rien instable — et que tout s'est parfaitement bien passé, ce pas suivant fut franchi, avec une magnifique exposition d'astronomie et de gnomonique pendant plus de six mois. Les amis Francis, Jean-Michel et Maurice y ont d'ailleurs participé, chacun avec des objets fascinants. Ce fut une vraie réussite. À l'occasion de cette exposition, j'ai pu créer le troisième « apolyciel », principalement en inox grâce au talent de Thomas Wahr, qui manie et travaille le métal mieux que moi le bois. Nous avons à cette occasion développée ensemble une « croix optique » qui a déjà été expliquée dans cette revue, il y a quelques années. Cette croix optique est une très nette amélioration de l'œilleton, puisqu'elle permet à la fois de régler

un méridien mobile sur l'angle horaire AH et sur la déclinaison  $\delta$ . La précision obtenue est excellente et seule la méthode utilisant une lentille peut faire encore mieux, en grossissant l'image du Soleil.

L'*apolyciel* est resté dans le parc de la Fondation VITA, mais tout le reste a été démonté, en particulier un « rhombicuboctaèdre » (quel joli nom !) standard, c'est-à-dire complètement régulier, au contraire de celui détaillé plus loin, calculé spécialement pour Munich. Ce polyèdre à 26 faces comporte 25 cadrans. Il a été produit physiquement en trois phases :

- Tout d'abord, une feuille de PVS-Alu-PVC a été d'après mes tracés CAO découpée à la fraise automatisée.
- Ensuite une feuille imprimée et protégée des UV a été collée sur le polyèdre « plat », avant d'être formé et collé. L'effet était déjà grandiose, avec les 25 styles de laiton, tous de 18 mm exactement. C'est ainsi que j'ai eu l'idée du « cadran Corona ». Un marché d'art à Haigerloch, où j'habite, a été supprimé en 2020 pour les raisons que vous connaissez et pour remplir un peu l'espace vide laissé dans la ville, j'ai parlé d'un cadran Corona, avec tous ces styles pointant dans de nombreuses directions. C'est ensuite que j'ai approfondi l'idée pour développer mon cadran « Corona » sur globe terrestre, avec 216 styles cette fois !
- Enfin, j'ai rempli l'enveloppe de béton et de polystyrène pour gagner un peu de poids. Mais personne ne volera le cadran, pesant dans les 40 kg tout de même. Et c'est cet objet que je détaille maintenant.

La face horizontale inférieure repose sur un support et ne reçoit donc aucun cadran. Il serait possible de placer le polyèdre sur une de ses pointes, ce qui donnerait 26 cadrans au lieu de 25. La difficulté de réalisation, déjà importante, ne serait pas réellement plus grande, mais la stabilité de l'objet, qui était prévu pour une exposition grand-public, aurait été plus difficile à garantir. La même raison a primé pour le polyèdre construit à Munich (au Deutsches Museum München), mais dans ce cas la latitude du lieu a été incluse dans le bloc lui-même. Les calculs furent dans ce cas extrêmement délicats et complexes, sans parler de la réalisation du bloc, en marbre de Carrare. En figure 19 page suivante : l'éclaté du polyèdre (les styles mesurent dans ce cas 1 mm, en rapport avec la taille du polyèdre ; dans ce cas les carrés mesurent 142,9 mm).

Pour Waldshut-Tiengen, comme la latitude n'a pas été incluse dans le bloc, les déclinaisons et inclinaisons gnomoniques de chaque face sont « standards », donc ces valeurs sont valables en tout lieu sur Terre (avec D = déclinaison de  $-180^\circ$  à  $+180^\circ$ , et I = inclinaison de  $-0^\circ$  à  $+90^\circ$ ) :

- (a) a1 :  $D = 0^{\circ}$ ,  $I = 135^{\circ}$ ; a2 :  $D = 0^{\circ}$ ,  $I = 90^{\circ}$  (plein sud vertical); a3 :  $D = 0^{\circ}$ ,  $I = 45^{\circ}$ ; a4 :  $D = 0^{\circ}, I = 0^{\circ}$  (horizontal, le haut du polyèdre); a $5 : D = 180^{\circ}, I = 45^{\circ}$ ; a $6 : D = 180^{\circ}$ ,  $I = 90^{\circ}$  (plein nord vertical); a7 :  $D = 180^{\circ}$ ,  $I = 135^{\circ}$ ; cette ligne définit le méridien du lieu, du sud vers le nord ;
- (b)  $b1 : D = 45^{\circ}, I = 125.3^{\circ}; b2 : D = 45^{\circ}, I = 90^{\circ}; b3 : D = 45^{\circ}, I = 54.7^{\circ}; b4 : D = -45^{\circ}$  $I = 54.7^{\circ}$ ; b5 :  $D = -45^{\circ}$ ,  $I = 90^{\circ}$ ; b6 :  $D = -45^{\circ}$ ,  $I = 125.3^{\circ}$ , soit les faces verticales ou inclinées sud-ouest et sud-est ;
- (c) c1 :  $D = 90^{\circ}$ ,  $I = 135^{\circ}$ ; c2 :  $D = 90^{\circ}$ ,  $I = 90^{\circ}$ ; c3 :  $D = 90^{\circ}$ ,  $I = 45^{\circ}$ ; c4 :  $D = -90^{\circ}$ ,  $I = 45^{\circ}$ ; c5 :  $D = -90^{\circ}$ ,  $I = 90^{\circ}$ ; c6 :  $D = -90^{\circ}$ ,  $I = 135^{\circ}$ , soit les faces verticales ou inclinées plein ouest et plein est ;
- (d) d1 :  $D = 135^{\circ}$ ,  $I = 125.3^{\circ}$ ; d2 :  $D = 135^{\circ}$ ,  $I = 90^{\circ}$ ; d3 :  $D = 135^{\circ}$ ,  $I = 54.7^{\circ}$ ; d4 :  $D = -135^{\circ}, I = 54,7^{\circ}; d5 : D = -135^{\circ}, I = 90^{\circ}; d6 : D = -135^{\circ}, I = 125,3^{\circ};$  soit les faces verticales ou inclinées nord-ouest et nord-est.

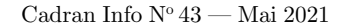

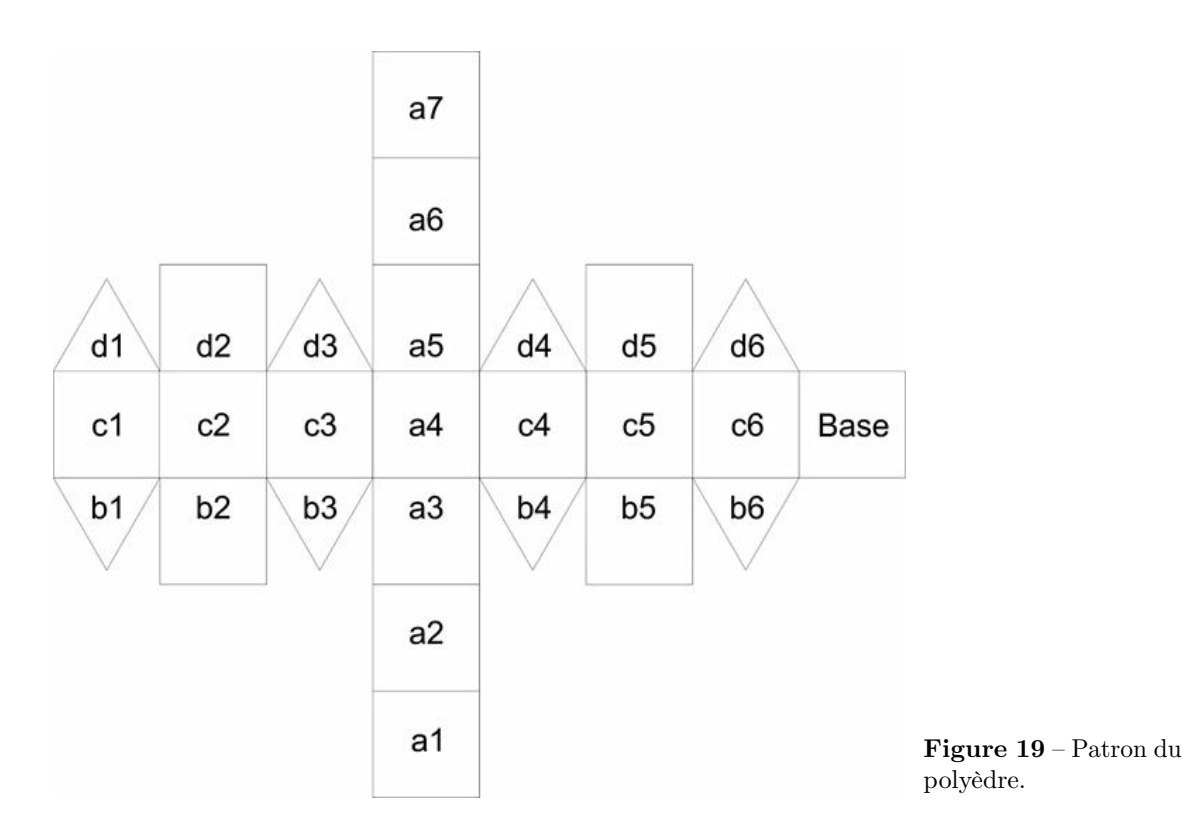

Les faces b1, b6, d1 et d6 ont une inclinaison de 125*,*3° et les faces b3, b4, d3 et d4 une inclinaison de 54*,*7°.

Les autres faces sont toutes verticales à l'exception de la face a4, horizontale. Ces inclinaisons ne sont pas très difficiles à calculer.

Les déclinaisons sont quant à elles élémentaires, puisque régulières, tous les 45<sup>°</sup>, donc 0<sup>°</sup>,  $45^{\circ}, 90^{\circ}, 135^{\circ}, 180^{\circ}, -45^{\circ}, -90^{\circ}$  et  $-135^{\circ}$ . Pour le polyèdre de Munich, ce fut un tout autre casse-tête !

Et voici le polyèdre éclaté avec tous les plans en place (logiciels Shadows Pro et Corel Draw) (*cf.* fig. 20 page suivante).

Ce polyèdre est donc utilisable parfaitement à la latitude de  $+47^{\circ}37'22''$ , mais sans grand problème partout en Europe et même ailleurs, puisqu'il suffit de modifier son inclinaison pour compenser exactement la différence de latitude. Cela ne serait pas vrai si les cadrans montraient des heures particulières, comme les italiques dépendant fortement de la latitude ou l'azimut du Soleil (ou de la Lune). Dans ce cas, il faudrait dire environ ceci : à la latitude de  $47^{\circ}37'22''$ , le Soleil a tel azimut ! Ce n'est pas des plus pratiques, convenons-en.

Un exemple résoudra la difficulté éventuelle : supposons que vous construisiez un tel polyèdre avec les plans donnés ici, mais à Nice, évidemment ! La latitude de « Las Planas » — le Plateau — est de  $43^{\circ} 43' 50''$ . Oublions les secondes d'arc. Comme les plans sont calculés pour la latitude de 47° 37', il suffit d'incliner le polyèdre, bien orienté plein sud, de 47° 37' – 43° 43', soit 3° 51' vers le nord. En penchant l'objet d'environ 4° vers le nord, la précision restera la même qu'à Waldshut-Tiengen. Si vous placez l'objet à une latitude plus élevée, il faudra le pencher vers le sud de l'angle approprié.

Le polyèdre montre donc seulement le TVL (WOZ en allemand) et les sept arcs zodiacaux traditionnels (lorsque ces derniers sont possibles). Leurs couleurs sont plus ou moins en rapport avec la saison et ils sont repérés sur l'original par le signe du zodiaque et la date correspondante.

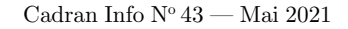

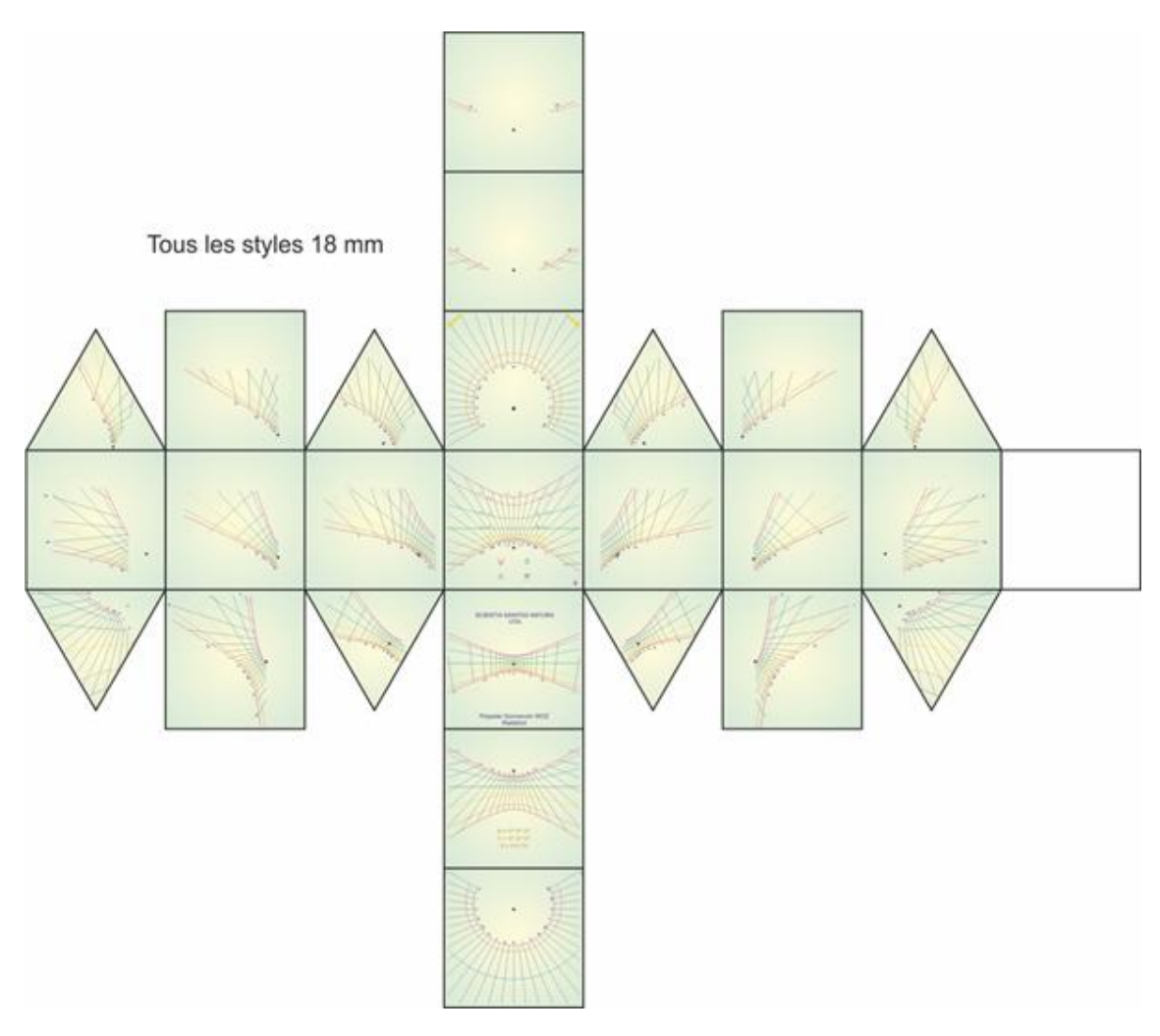

**Figure 20**

Rappelons ici que les signes du zodiaque sont bien mieux appropriés pour régler un cadran solaire, en particulier de hauteur, que la date, parce qu'ils suivent au plus près la déclinaison solaire. Ce n'est pas le cas de la date, ce qui donne de grandes difficultés de lecture en particulier au début de l'été, du 22 juin au 15 juillet environ et de même du 22 décembre au 15 janvier.

Les quatre signes des saisons figurent en bonne place également, pour leur harmonie d'ensemble. L'hiver représente de la neige qui tombe, le printemps une graine prête à germer, l'été une fleur pleinement épanouie, l'automne une nouvelle graine en devenir. C'est en fait un sorite intransitif à quatre pas, un par saison, qui démontre qu'aucune saison n'est supérieure à l'autre; sans l'une d'elles, pas d'autres. Vous pouvez bien trouver de telles choses dans la vie quotidienne, par exemple en gastronomie : vous préférez le plat A au plat B, mais B est pour vous meilleur que C et pourtant vous prenez C plutôt que A. Il y a trois pas dans ce sorite un peu facile. N'en doutez en aucune façon : si vous ajoutez quelques pas, vous retomberez toujours sur une intransitivité.

Le calcul des divers angles n'est pas des plus complexes. Il suffit d'un peu de patience et de maîtriser la trigonométrie dans le triangle pour trouver les bonnes valeurs. Celles des faces carrées sont évidentes, comme déjà vu. Seules les faces triangulaires demandent un peu d'effort, mais ce ne fut pas très difficile : inclinaison de 53*,*7° ou de 125*,*3°.

#### **6.2.2 Le polyèdre du** « **DMM** »**, Deutsches Museum München**

Ce polyèdre — mais c'était en 1998, donc avant les logiciels modernes pour obtenir les plans directement; j'utilisais mes programmes Modula 2 (toujours excellents d'ailleurs), traçais les plans au plotteur et les digitalisais ensuite — a entraîné largement un mois de travail à temps plein. Il a d'abord fallu calculer la déclinaison et surtout l'inclinaison de chaque face, avant de calculer et tracer les plans. Ces derniers furent ensuite digitalisés avant qu'une machine spéciale ne découpe des feuilles de sablage. Ces feuilles furent ensuite collées sur les faces du bloc de marbre préalablement taillé à la perfection ou presque par Christian Tobin, qui manie le marbre et le granit comme Thomas Wahr l'acier inoxydable! Le résultat est un réel chef-d'œuvre, toujours visible au sixième étage du DMM, sur une terrasse à ciel ouvert, donc ensoleillée autant que faire se peut (mais ce n'est pas Nice!). Il y a là plus de vingt cadrans solaires fonctionnels, qui veulent plus ou moins retracer en très bref l'histoire et l'évolution de la gnomonique depuis environ 2500 ans. Le « Jardin des Cadrans Solaires » — c'est le nom officiel en allemand « Sonnenuhrengarten » — commence par un scaphé grec en marbre de Carrare et se termine par des pièces modernes, un bifilaire en verre et inox, le véritable cadran digital de Heinz Scharstein et une méridienne TVL et de temps légal 13 h 00 UT. Si vous passez dans la région, la visite s'impose !

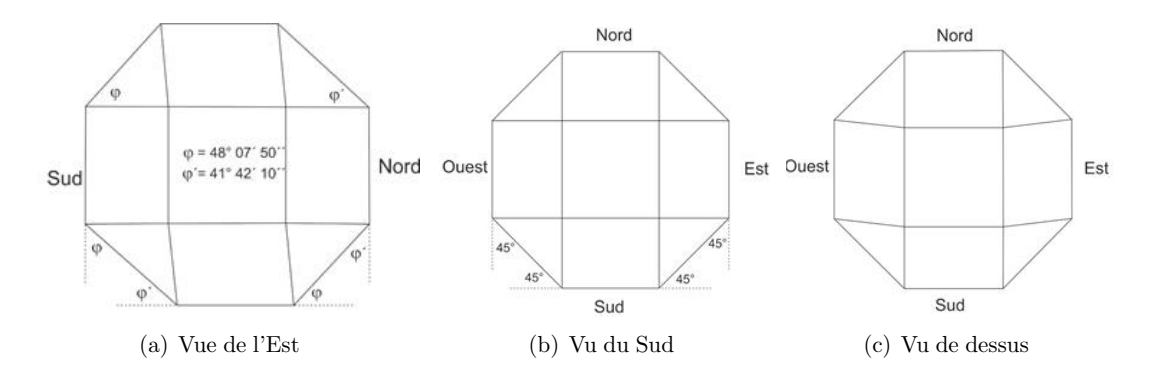

**Figure 21** – Polyèdre du DMM.

Le polyèdre du DMM est donc un véritable défi. Comme ce musée technique est l'un des plus grands du monde, et l'un des plus fréquentés par un public international, il avait été demandé quelques pièces exceptionnelles et ce polyèdre en est le plus bel exemple. La difficulté la plus grande a été de calculer les angles en tenant compte de la latitude de Munich, de façon à obtenir une « ceinture équatoriale de cadrans polaires ! »

Les surfaces de tous ces cadrans polaires sont en fait parallèles à l'axe terrestre. L'appellation « polaire » n'est pas forcément judicieuse, mais elle est ancrée dans les habitudes, tout comme un cadran équatorial qui, bien évidemment, ne fonctionne pas seulement à l'équateur, mais partout sur Terre, si la latitude est bien réglée sur le cadran.

Et c'est pour cette raison que le polyèdre en question n'est pas symétrique « nord-sud » mais seulement « est-ouest », comme il est aisé de le noter sur ces diagrammes. Seule la vue depuis le sud ou depuis le nord est symétrique. Et même en regardant le cadran depuis le haut, il apparaît nettement que les faces ne sont pas traditionnelles, mais décalées.

Cela permet d'avoir toute une série de cadrans parallèles à l'axe du monde, donc eux tout à fait symétriques, comme il est facile de le constater sur les dessins des figures 22, 23(a) page ci-contre et 23(b) page suivante).

Il est important de comprendre ici un phénomène curieux, se produisant dans les zones intertropicales, donc entre les latitudes  $-23.44^{\circ}$  et  $+23.44^{\circ}$ . Lorsque la déclinaison du Soleil prend la même valeur que la latitude du lieu, alors un cadran d'azimut devient pour quelque jour parfois tout à fait inutilisable, parce que le style vertical pointe alors vers le Soleil. Il n'y a donc aucune ombre utilisable et l'azimut du Soleil est dit quelconque. Dans un polyèdre, le CHE (Cadran Équivalent Horizontal) de diverses faces va se retrouver dans la zone inter-tropicales. En conséquence, il est exclu de créer une araignée — qui est un superbe cadran d'azimut — sur toutes les faces d'un polyèdre. C'est tout simplement exclu par la nature. Mais, et ce n'est pas hors sujet, un piquet, une barre, un mât de télévision peut servir de style à une araignée, si le SEV (Style Équivalent Vertical) se trouve hors zones tropicales. Des détails sont donnés dans mon livre « Les Ombres des temps » et dans « Le Rêve d'une ombre », écrit avec Paul Gagnaire. C'est pour cette raison qu'il n'y a que trois araignées sur ce polyèdre, qui démontre la faisabilité d'un tel cadran sur le toit d'une maison. *Itababy* signifie *cadran à heures italiques et babyloniques*.

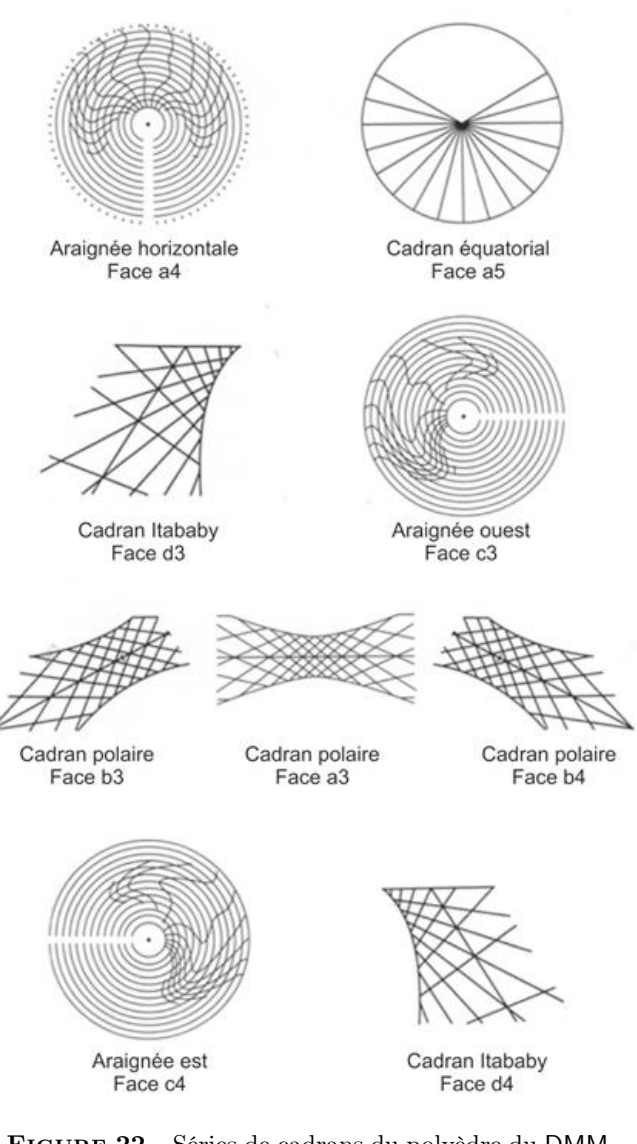

**Figure 22** – Séries de cadrans du polyèdre du DMM.

#### **En annexe de la version numérique :**

vous trouverez les fichiers :

! Les 15 fichiers PDF contenant les figures 3D de chacun des polyèdres réguliers respectivements posés sur un sommet, une arete, une face. On y verra apparaître le nom des sommets, le centre des faces et le vecteur normal à chacune d'elles.

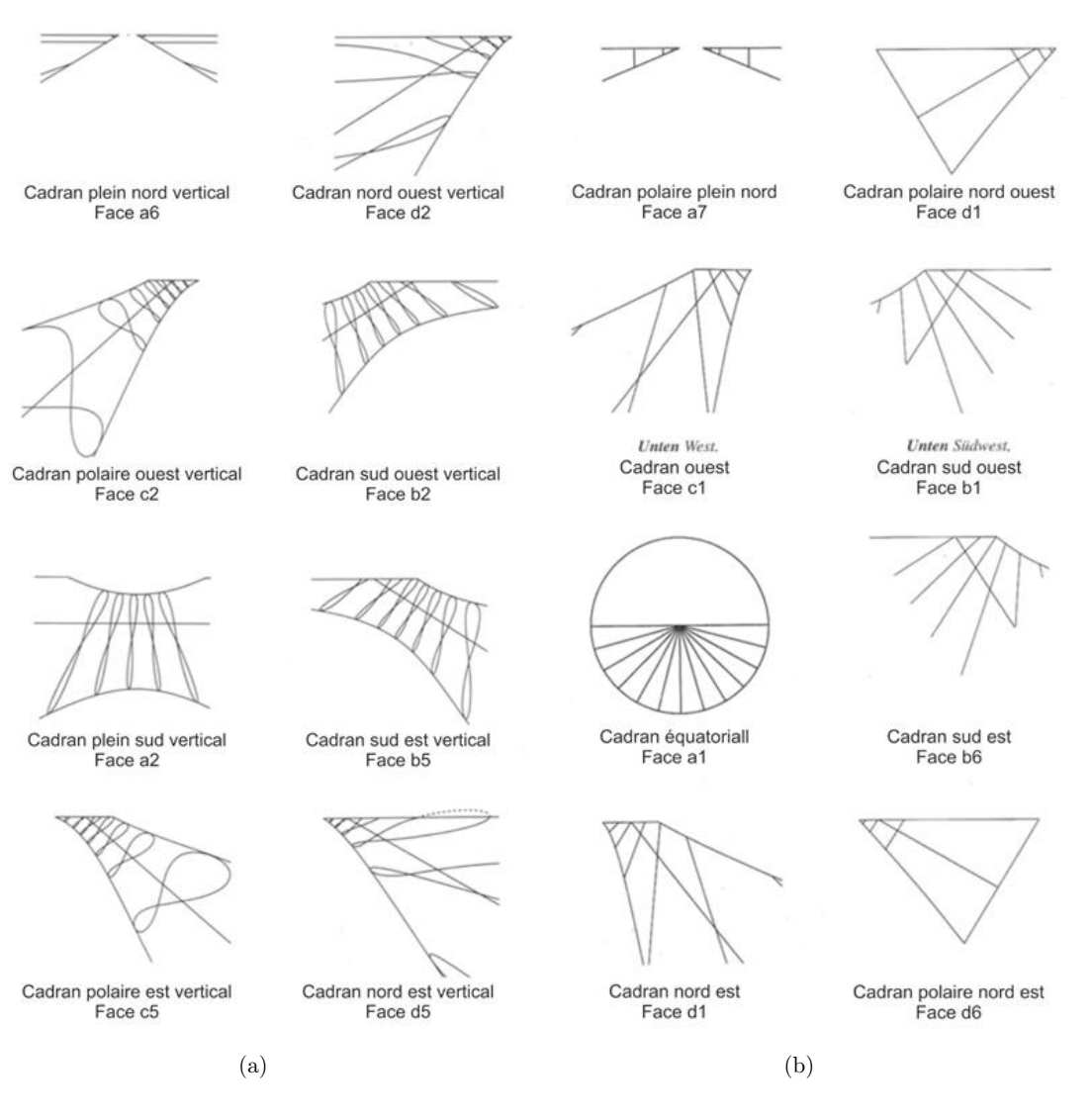

**Figure 23** – Séries de cadrans du polyèdre du DMM.

#### Cadran Info ${\rm N^o}\,43$ — Mai $2021$

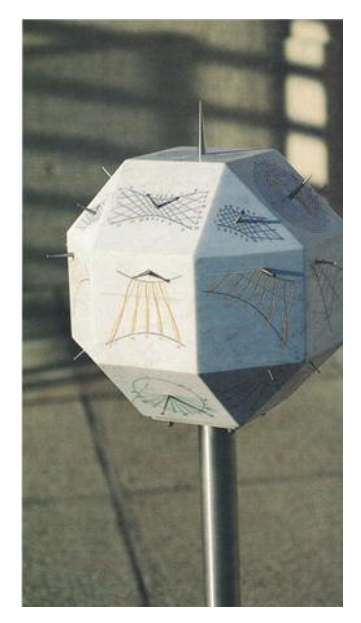

(a) Le polyèdre en marbre a vraiment fière allure sur son support en inox

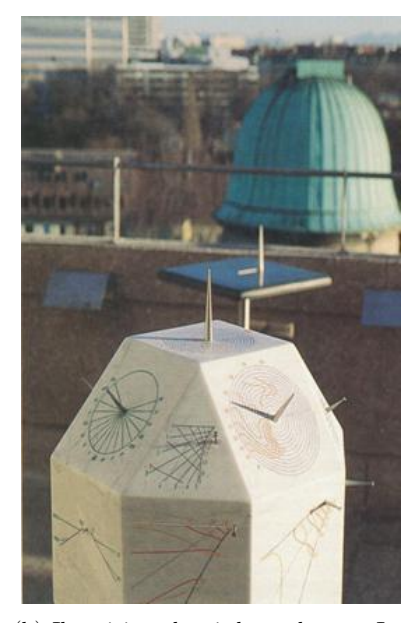

(b) Il est ici vu depuis le nord-ouest. Le cadran en granite noir au fond est un analemmatique

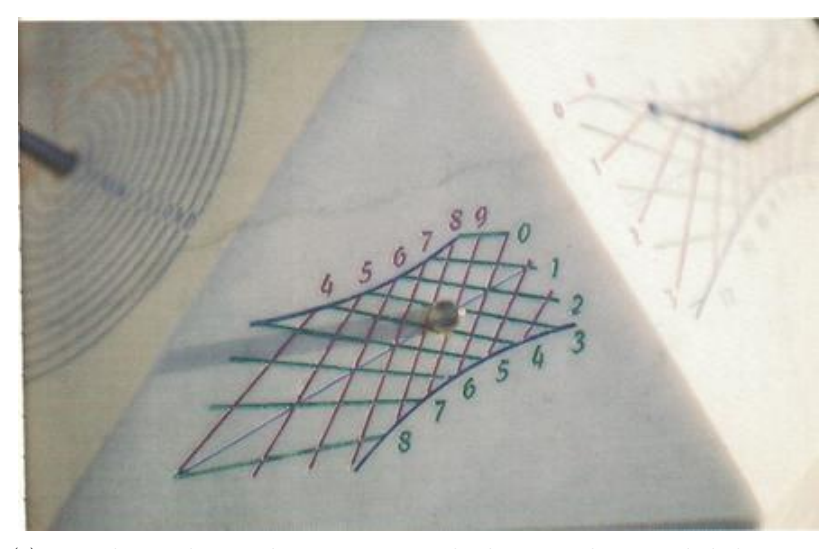

(c) Le cadran polaire sud-ouest montrant les heures italiques et babyloniques en lumière rasante. À gauche, l'araignée déclinante et inclinée ouest, à droite le polaire plein sud traditionnel, totalement symétrique.

**Figure 24**